Clamp Rest API

# **Table of Contents**

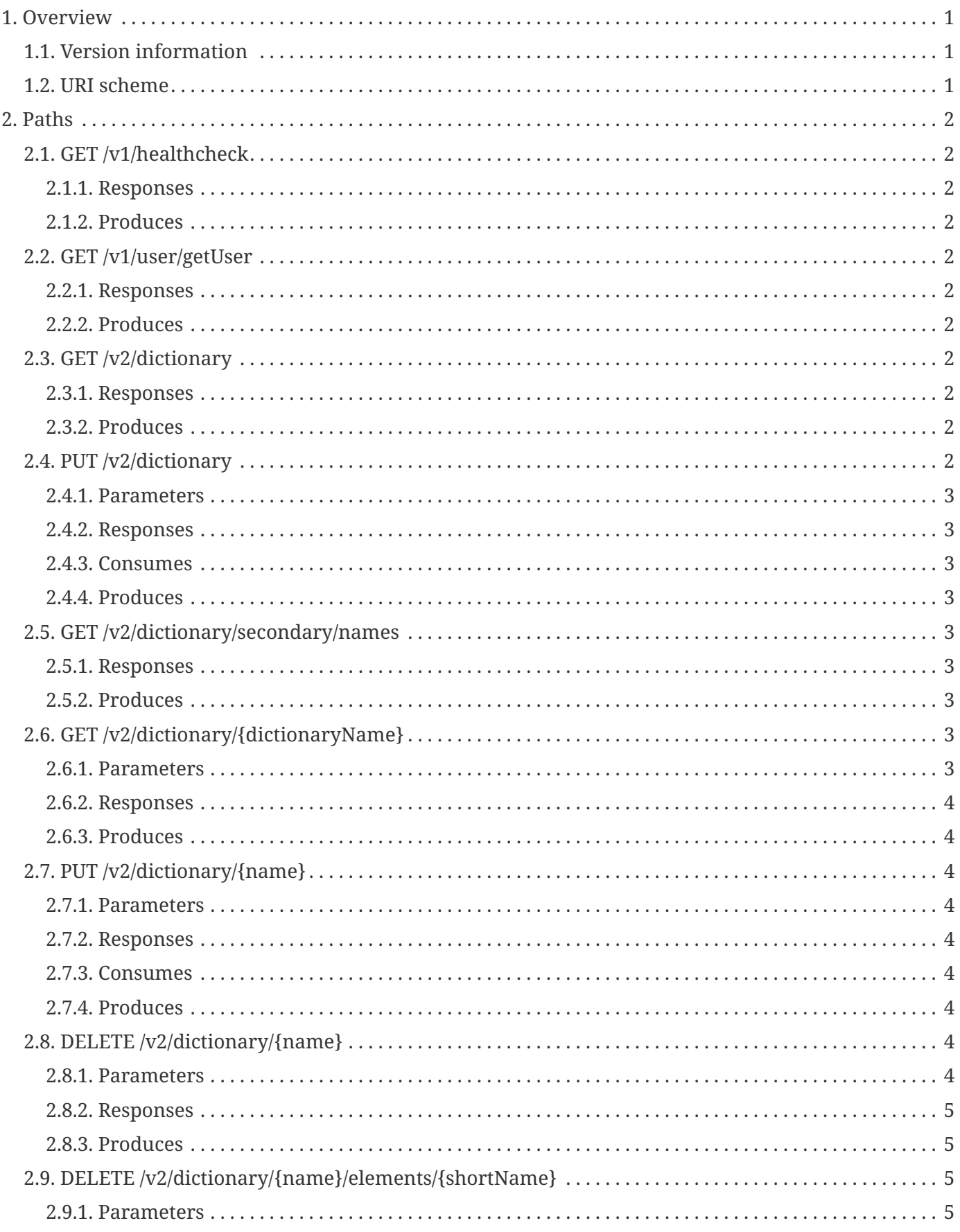

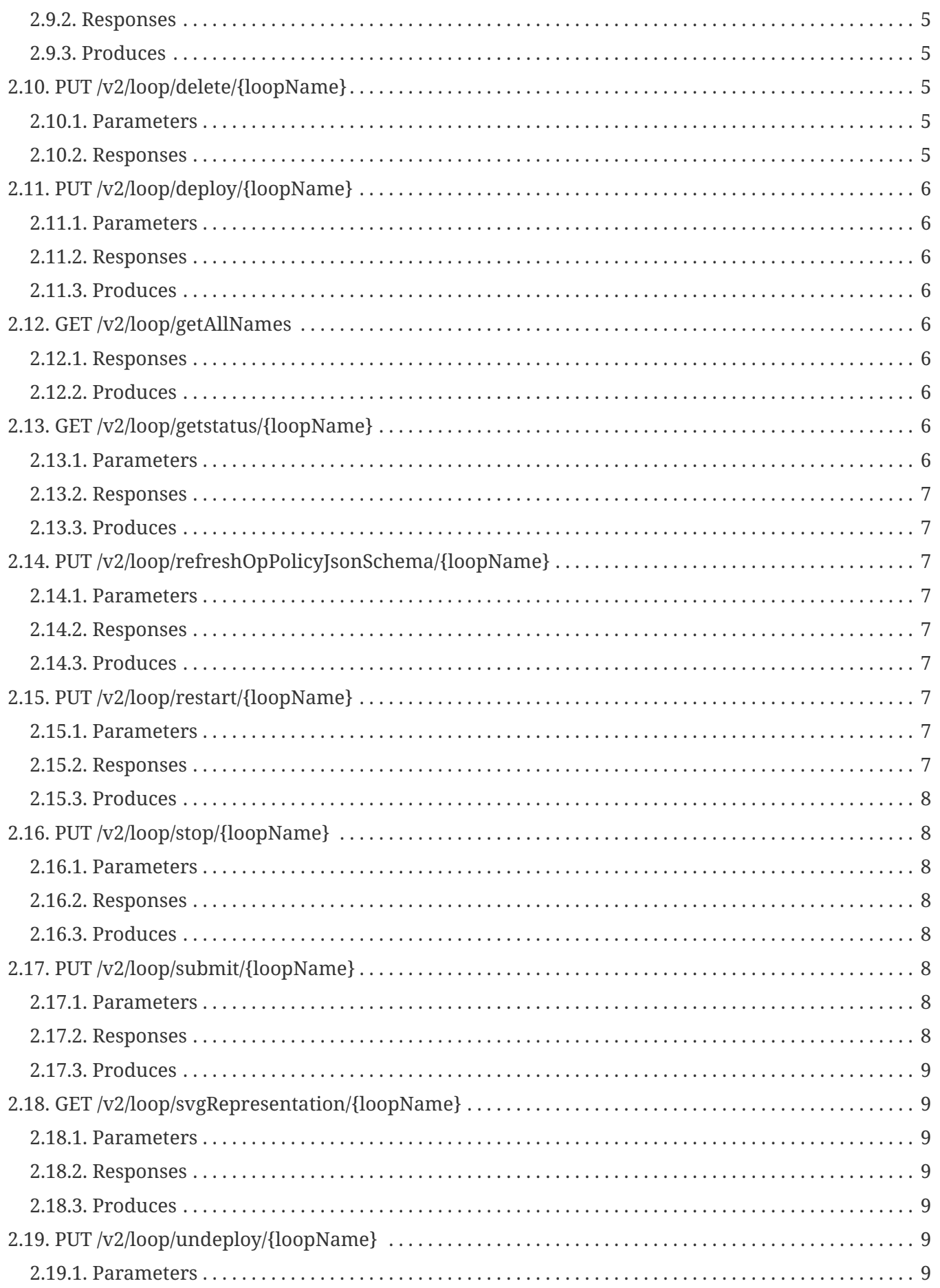

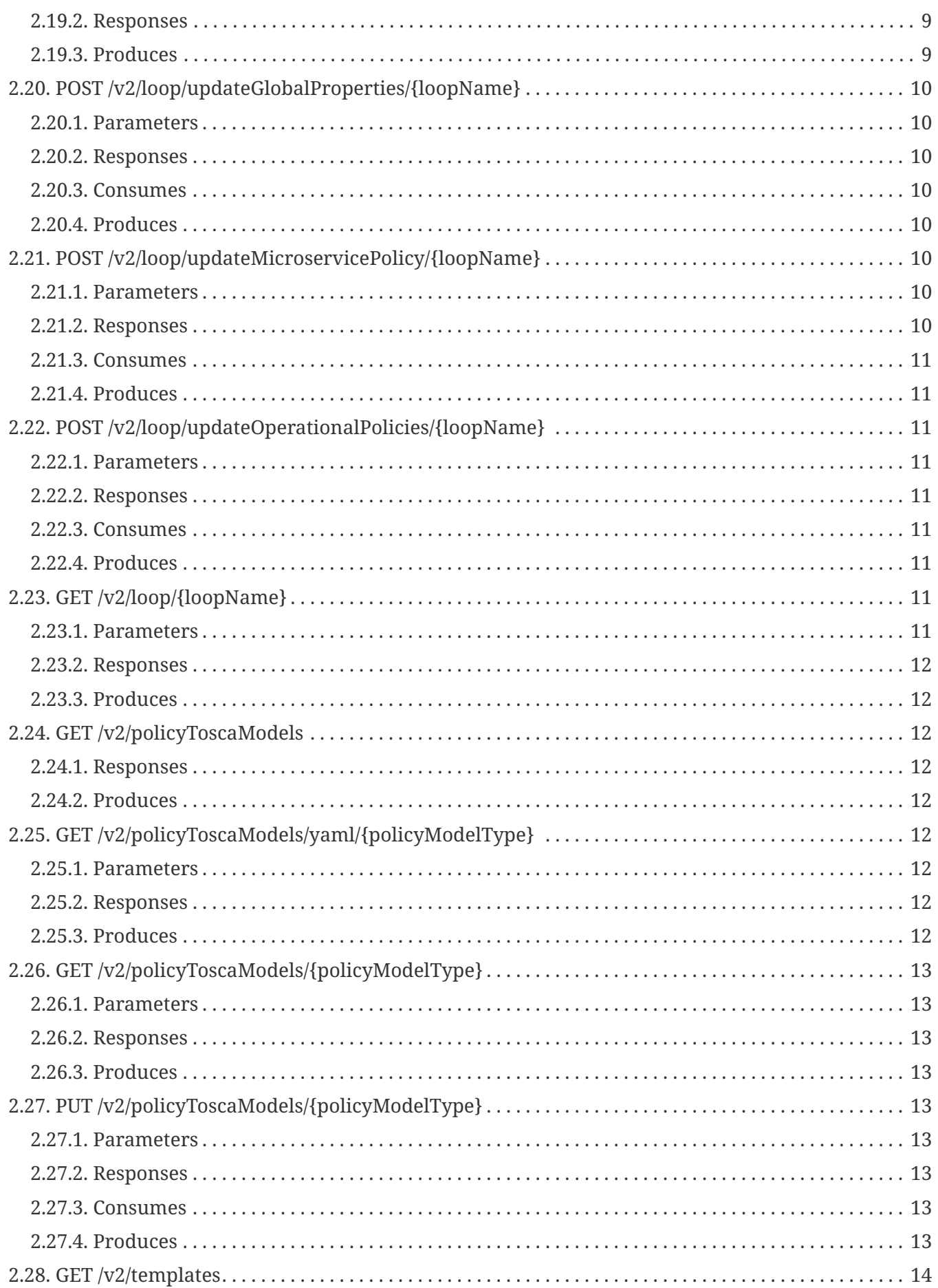

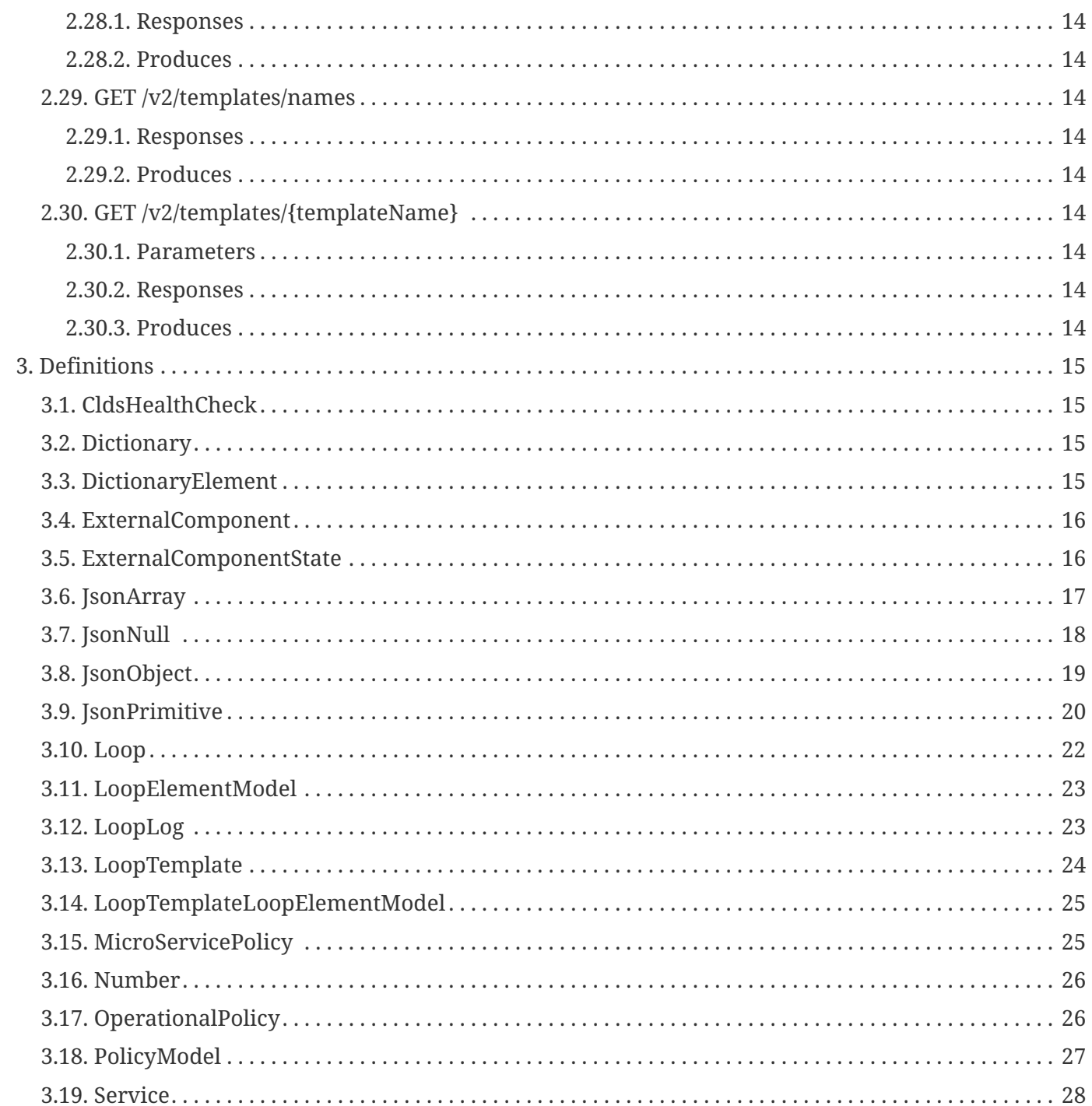

# <span id="page-5-0"></span>**Chapter 1. Overview**

## <span id="page-5-1"></span>**1.1. Version information**

*Version* : 5.0.0-SNAPSHOT

### <span id="page-5-2"></span>**1.2. URI scheme**

*Host* : localhost:46347 *BasePath* : /restservices/clds/ *Schemes* : HTTP

# <span id="page-6-0"></span>**Chapter 2. Paths**

### <span id="page-6-1"></span>**2.1. GET /v1/healthcheck**

### <span id="page-6-2"></span>**2.1.1. Responses**

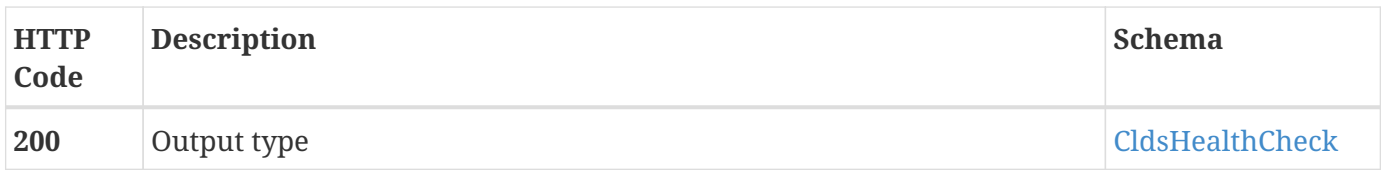

### <span id="page-6-3"></span>**2.1.2. Produces**

• application/json

### <span id="page-6-4"></span>**2.2. GET /v1/user/getUser**

### <span id="page-6-5"></span>**2.2.1. Responses**

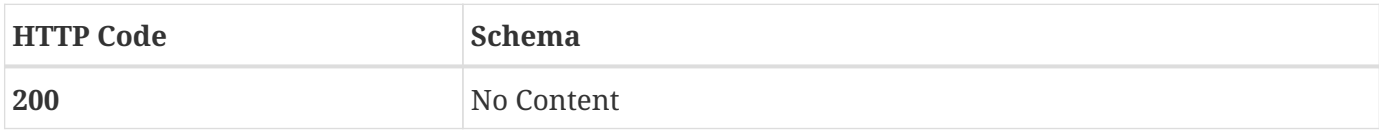

### <span id="page-6-6"></span>**2.2.2. Produces**

• text/plain

### <span id="page-6-7"></span>**2.3. GET /v2/dictionary**

### <span id="page-6-8"></span>**2.3.1. Responses**

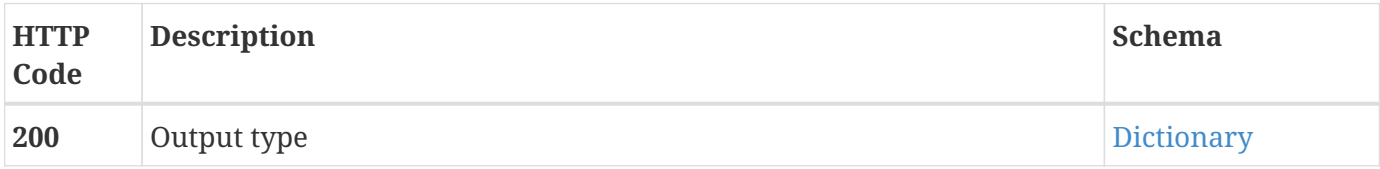

### <span id="page-6-9"></span>**2.3.2. Produces**

• application/json

### <span id="page-6-10"></span>**2.4. PUT /v2/dictionary**

### <span id="page-7-0"></span>**2.4.1. Parameters**

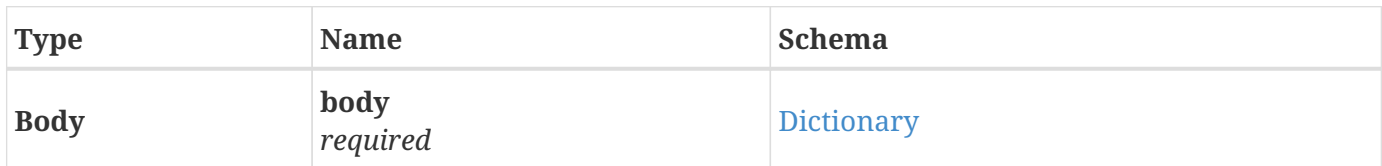

### <span id="page-7-1"></span>**2.4.2. Responses**

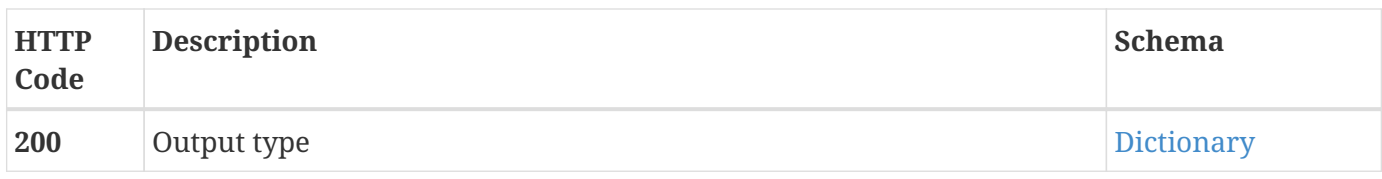

### <span id="page-7-2"></span>**2.4.3. Consumes**

• application/json

### <span id="page-7-3"></span>**2.4.4. Produces**

• application/json

### <span id="page-7-4"></span>**2.5. GET /v2/dictionary/secondary/names**

### <span id="page-7-5"></span>**2.5.1. Responses**

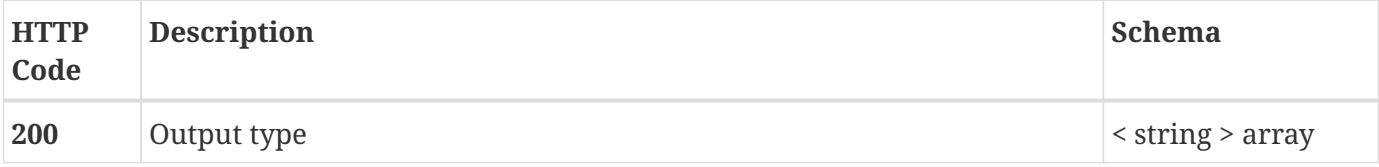

### <span id="page-7-6"></span>**2.5.2. Produces**

• application/json

### <span id="page-7-7"></span>**2.6. GET /v2/dictionary/{dictionaryName}**

### <span id="page-7-8"></span>**2.6.1. Parameters**

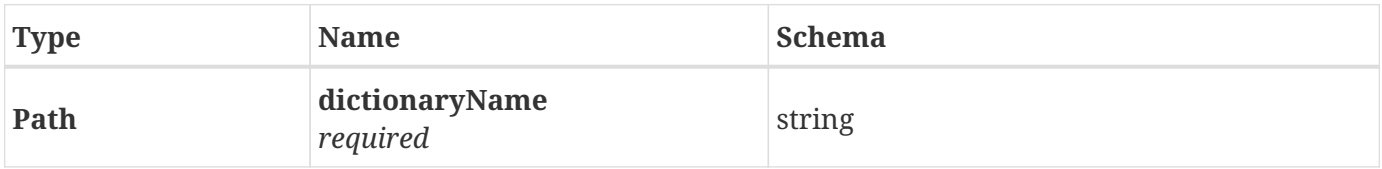

#### <span id="page-8-0"></span>**2.6.2. Responses**

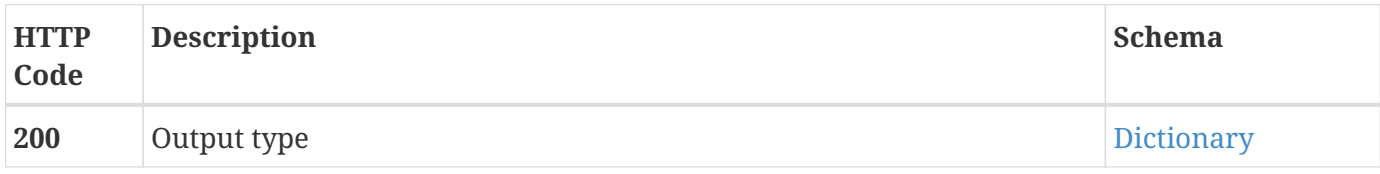

### <span id="page-8-1"></span>**2.6.3. Produces**

• application/json

## <span id="page-8-2"></span>**2.7. PUT /v2/dictionary/{name}**

### <span id="page-8-3"></span>**2.7.1. Parameters**

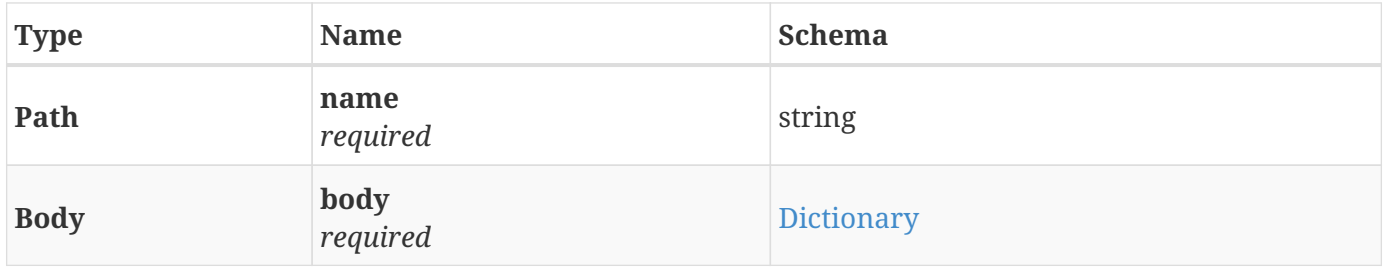

### <span id="page-8-4"></span>**2.7.2. Responses**

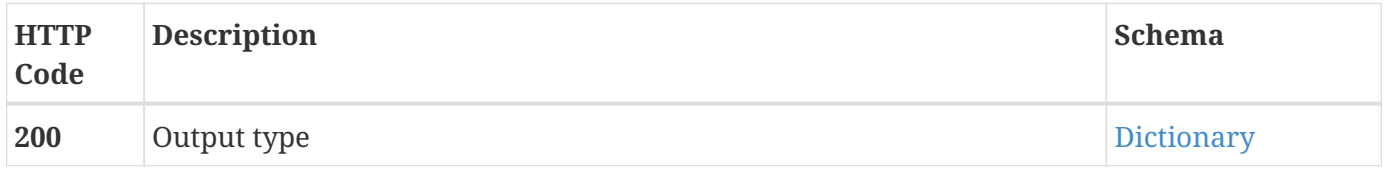

### <span id="page-8-5"></span>**2.7.3. Consumes**

• application/json

### <span id="page-8-6"></span>**2.7.4. Produces**

• application/json

### <span id="page-8-7"></span>**2.8. DELETE /v2/dictionary/{name}**

### <span id="page-8-8"></span>**2.8.1. Parameters**

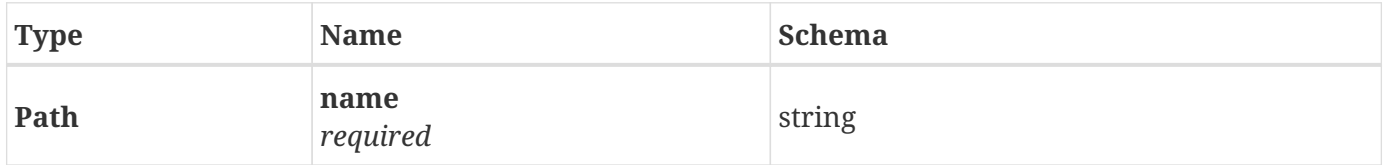

### <span id="page-9-0"></span>**2.8.2. Responses**

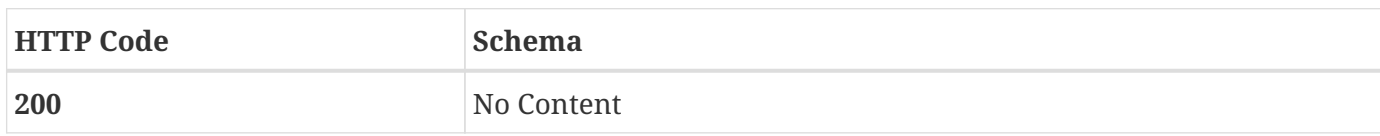

### <span id="page-9-1"></span>**2.8.3. Produces**

• application/json

# <span id="page-9-2"></span>**2.9. DELETE /v2/dictionary/{name}/elements/{shortName}**

### <span id="page-9-3"></span>**2.9.1. Parameters**

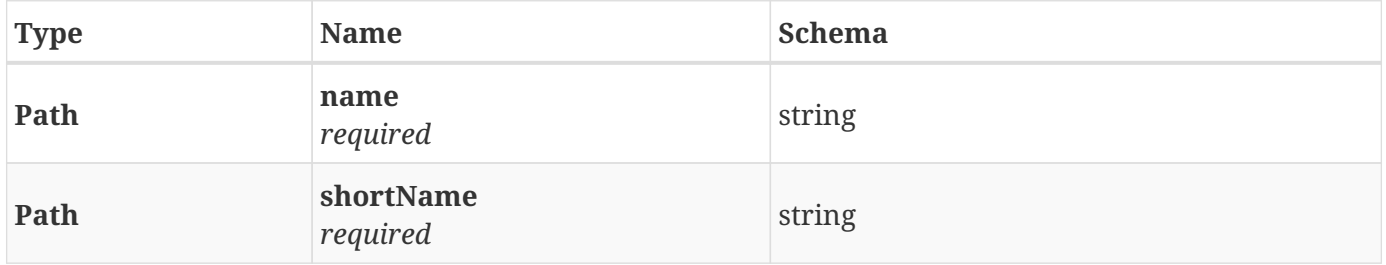

### <span id="page-9-4"></span>**2.9.2. Responses**

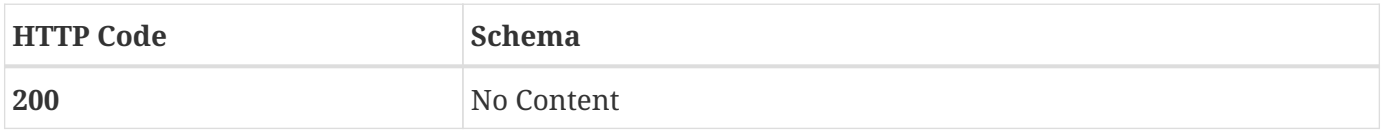

### <span id="page-9-5"></span>**2.9.3. Produces**

• application/json

### <span id="page-9-6"></span>**2.10. PUT /v2/loop/delete/{loopName}**

### <span id="page-9-7"></span>**2.10.1. Parameters**

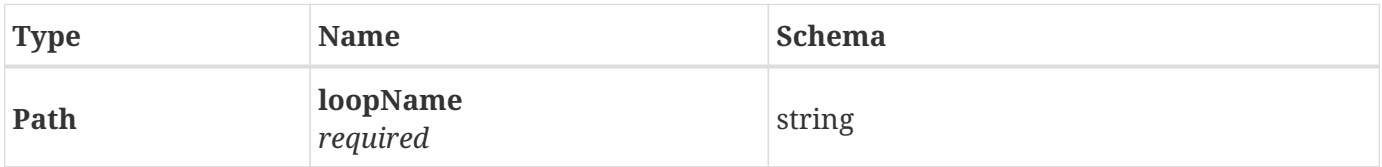

### <span id="page-9-8"></span>**2.10.2. Responses**

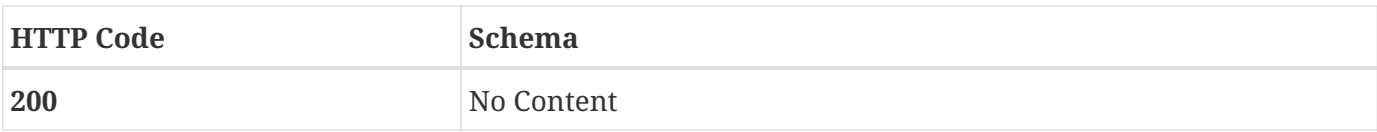

## <span id="page-10-0"></span>**2.11. PUT /v2/loop/deploy/{loopName}**

### <span id="page-10-1"></span>**2.11.1. Parameters**

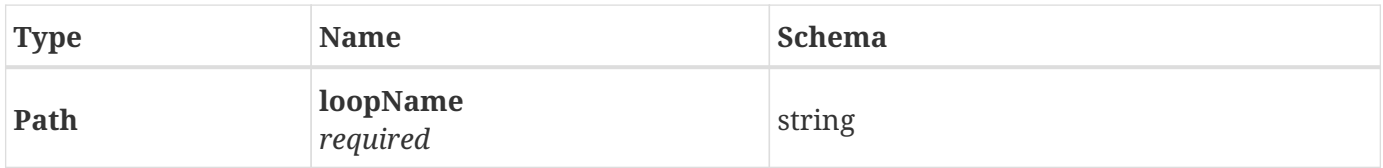

### <span id="page-10-2"></span>**2.11.2. Responses**

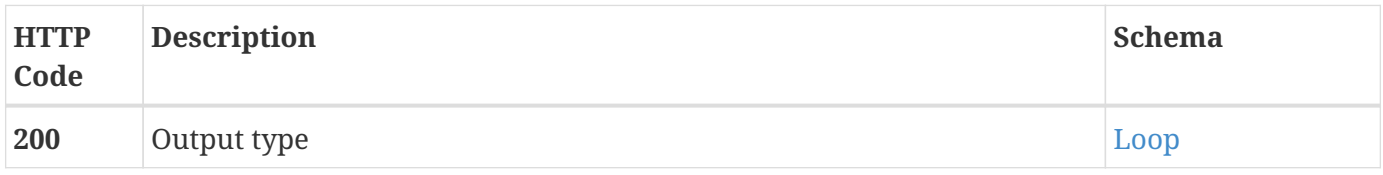

### <span id="page-10-3"></span>**2.11.3. Produces**

• application/json

## <span id="page-10-4"></span>**2.12. GET /v2/loop/getAllNames**

### <span id="page-10-5"></span>**2.12.1. Responses**

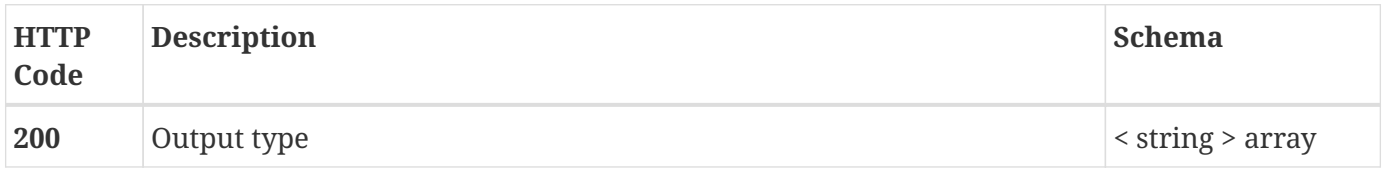

### <span id="page-10-6"></span>**2.12.2. Produces**

• application/json

### <span id="page-10-7"></span>**2.13. GET /v2/loop/getstatus/{loopName}**

### <span id="page-10-8"></span>**2.13.1. Parameters**

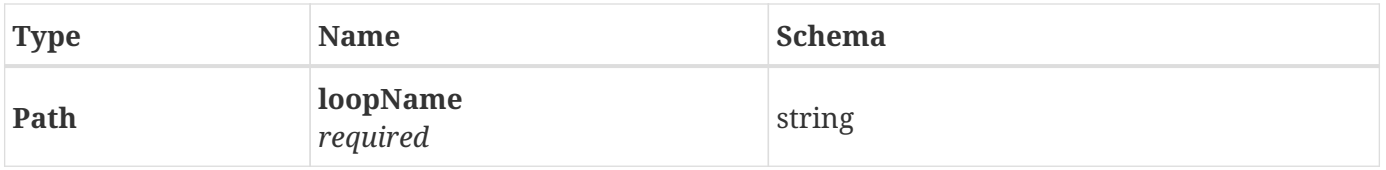

### <span id="page-11-0"></span>**2.13.2. Responses**

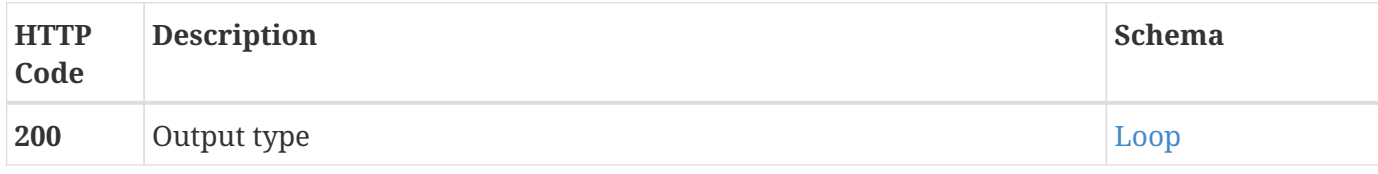

### <span id="page-11-1"></span>**2.13.3. Produces**

• application/json

# <span id="page-11-2"></span>**2.14. PUT /v2/loop/refreshOpPolicyJsonSchema/{loopName}**

### <span id="page-11-3"></span>**2.14.1. Parameters**

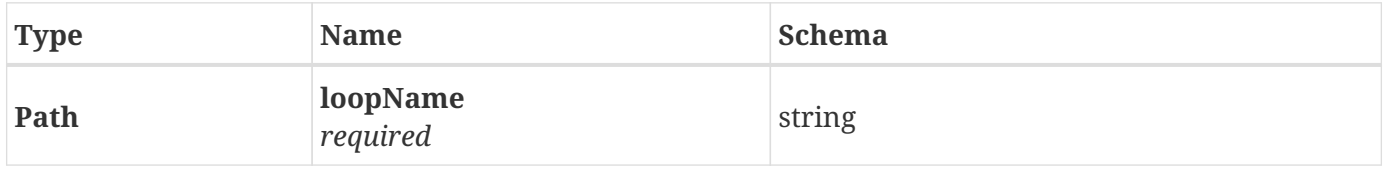

### <span id="page-11-4"></span>**2.14.2. Responses**

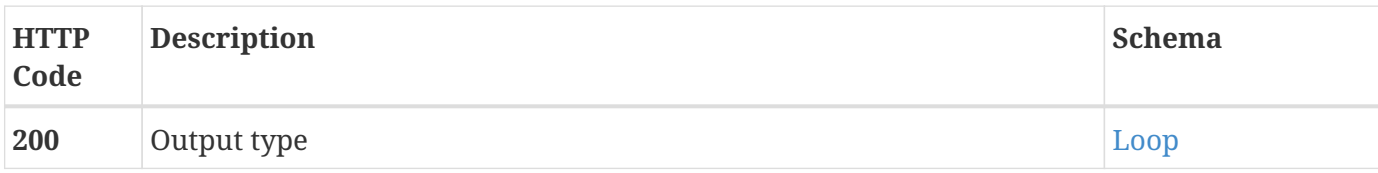

### <span id="page-11-5"></span>**2.14.3. Produces**

• application/json

### <span id="page-11-6"></span>**2.15. PUT /v2/loop/restart/{loopName}**

### <span id="page-11-7"></span>**2.15.1. Parameters**

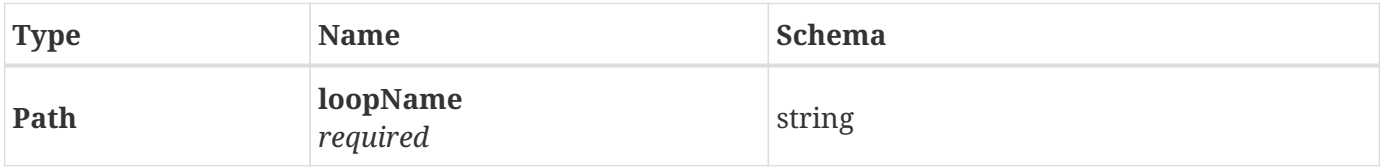

### <span id="page-11-8"></span>**2.15.2. Responses**

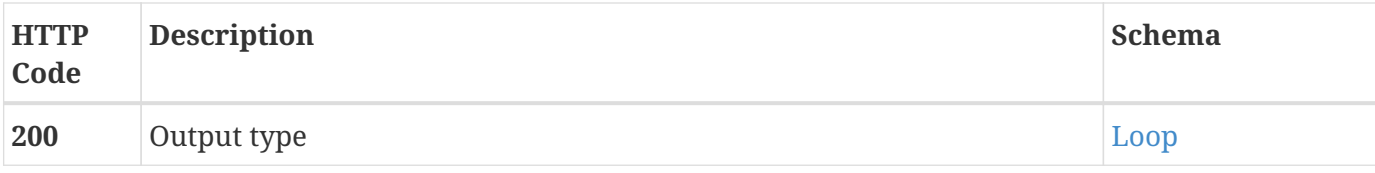

### <span id="page-12-0"></span>**2.15.3. Produces**

• application/json

## <span id="page-12-1"></span>**2.16. PUT /v2/loop/stop/{loopName}**

### <span id="page-12-2"></span>**2.16.1. Parameters**

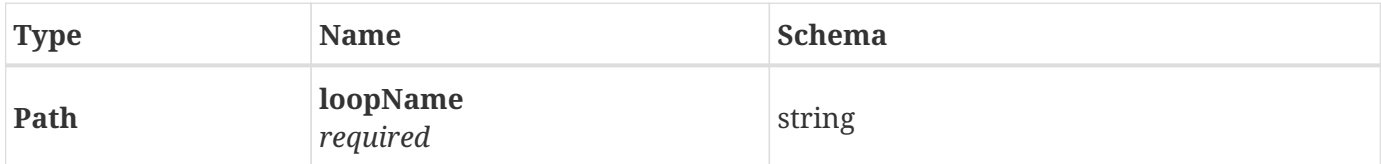

### <span id="page-12-3"></span>**2.16.2. Responses**

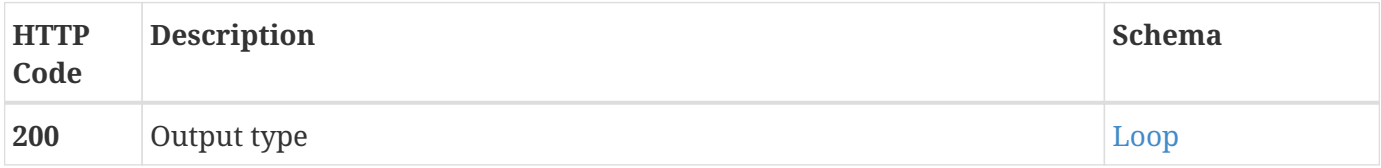

### <span id="page-12-4"></span>**2.16.3. Produces**

• application/json

## <span id="page-12-5"></span>**2.17. PUT /v2/loop/submit/{loopName}**

### <span id="page-12-6"></span>**2.17.1. Parameters**

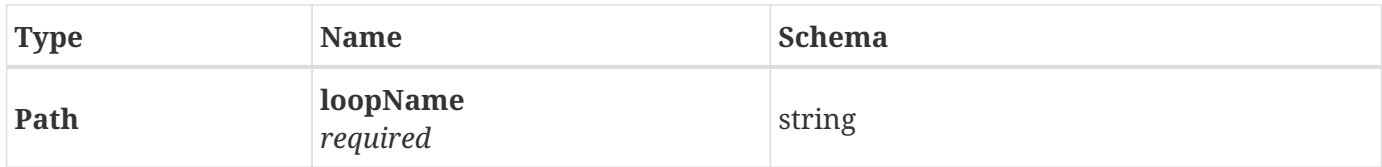

### <span id="page-12-7"></span>**2.17.2. Responses**

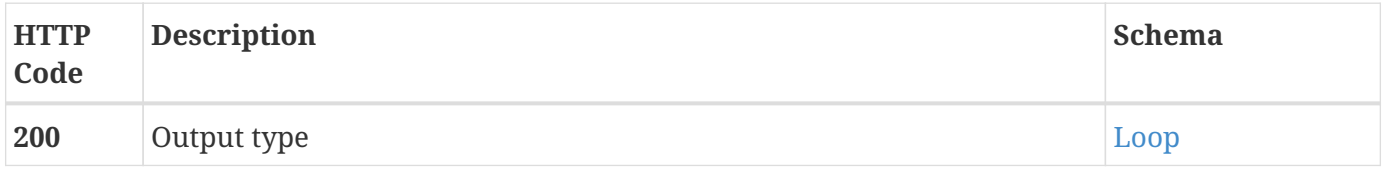

### <span id="page-13-0"></span>**2.17.3. Produces**

• application/json

### <span id="page-13-1"></span>**2.18. GET /v2/loop/svgRepresentation/{loopName}**

### <span id="page-13-2"></span>**2.18.1. Parameters**

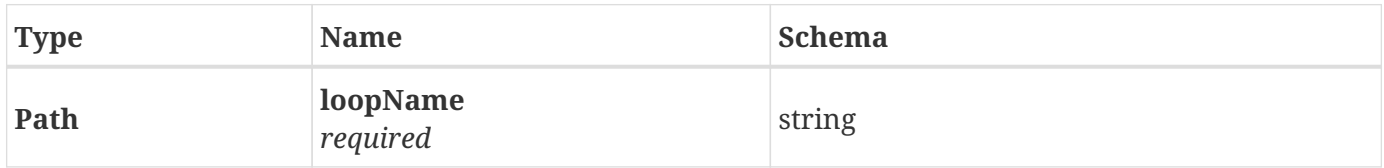

### <span id="page-13-3"></span>**2.18.2. Responses**

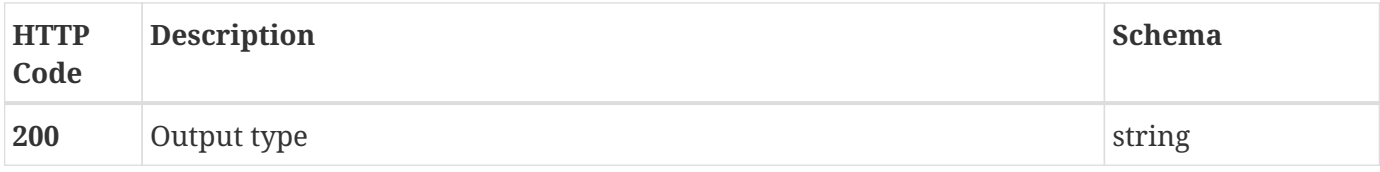

### <span id="page-13-4"></span>**2.18.3. Produces**

• application/xml

### <span id="page-13-5"></span>**2.19. PUT /v2/loop/undeploy/{loopName}**

### <span id="page-13-6"></span>**2.19.1. Parameters**

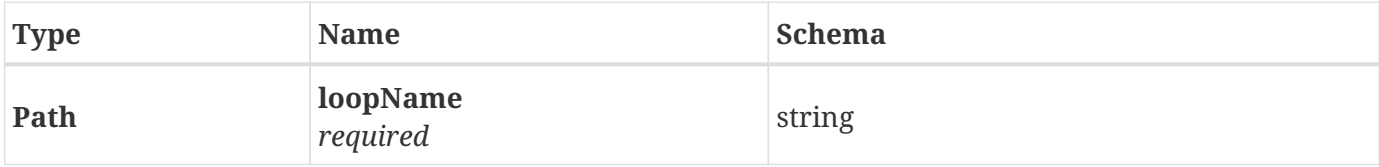

#### <span id="page-13-7"></span>**2.19.2. Responses**

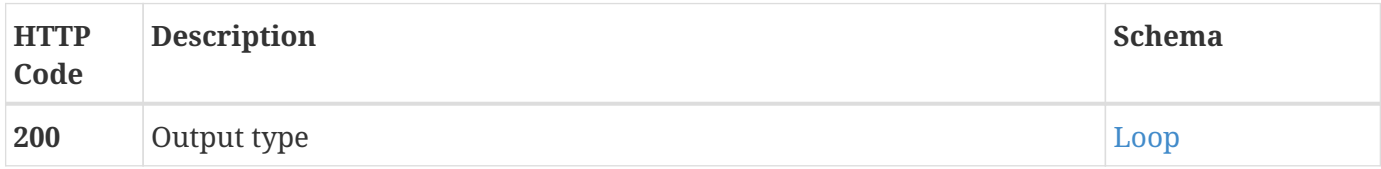

### <span id="page-13-8"></span>**2.19.3. Produces**

### <span id="page-14-0"></span>**2.20. POST /v2/loop/updateGlobalProperties/{loopName}**

### <span id="page-14-1"></span>**2.20.1. Parameters**

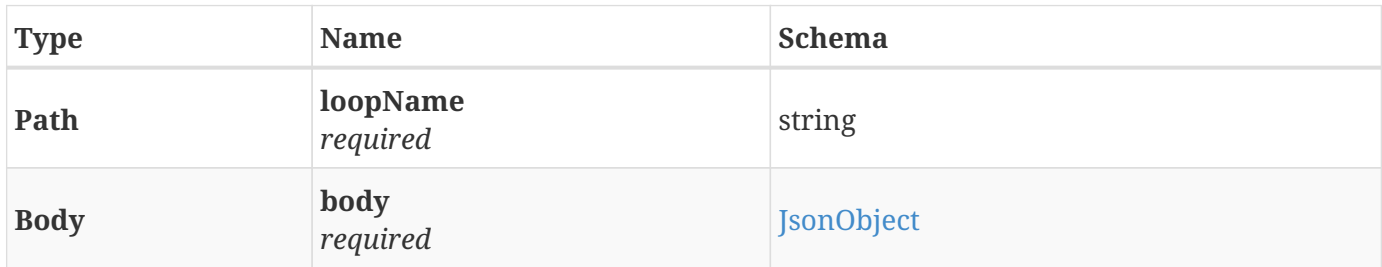

#### <span id="page-14-2"></span>**2.20.2. Responses**

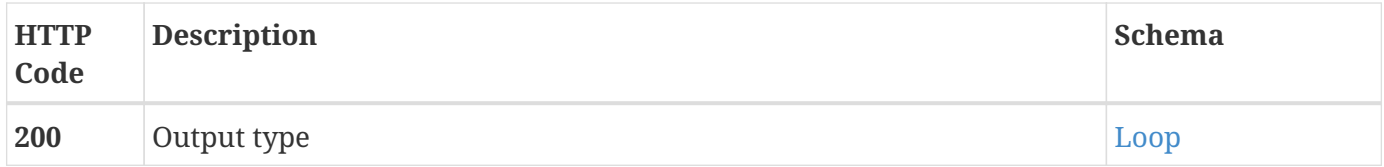

### <span id="page-14-3"></span>**2.20.3. Consumes**

• application/json

### <span id="page-14-4"></span>**2.20.4. Produces**

• application/json

# <span id="page-14-5"></span>**2.21. POST /v2/loop/updateMicroservicePolicy/{loopName}**

### <span id="page-14-6"></span>**2.21.1. Parameters**

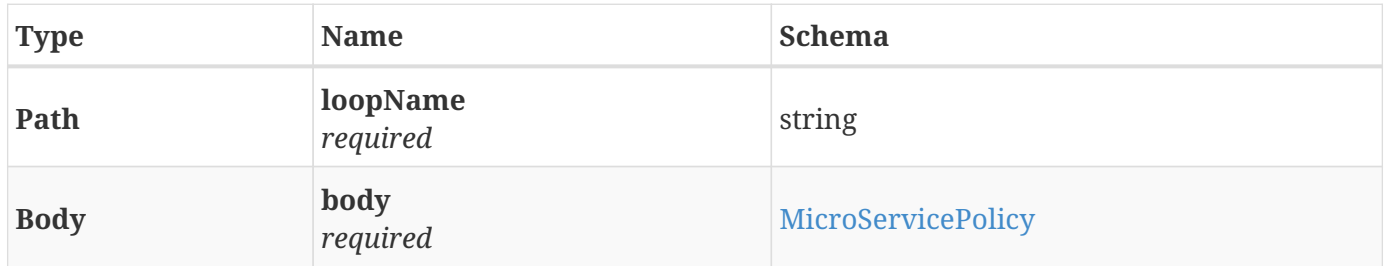

#### <span id="page-14-7"></span>**2.21.2. Responses**

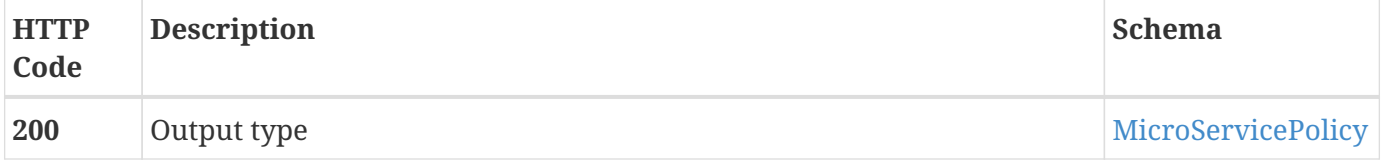

### <span id="page-15-0"></span>**2.21.3. Consumes**

• application/json

### <span id="page-15-1"></span>**2.21.4. Produces**

• application/json

# <span id="page-15-2"></span>**2.22. POST /v2/loop/updateOperationalPolicies/{loopName}**

### <span id="page-15-3"></span>**2.22.1. Parameters**

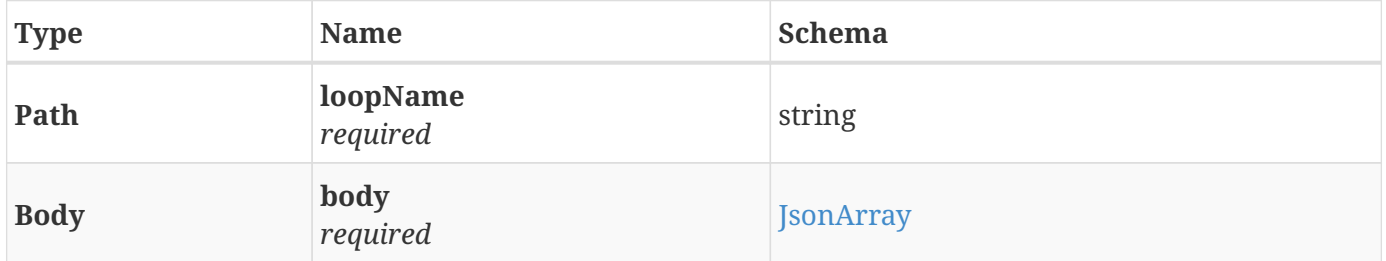

### <span id="page-15-4"></span>**2.22.2. Responses**

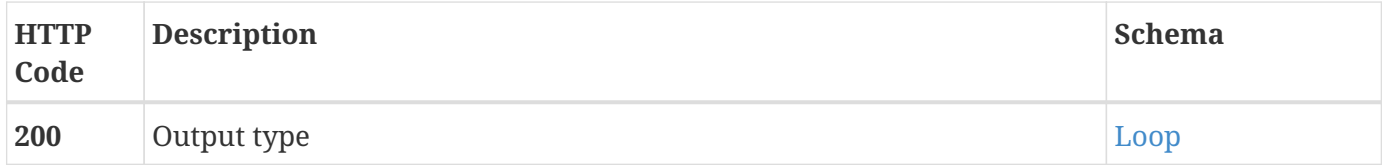

### <span id="page-15-5"></span>**2.22.3. Consumes**

• application/json

### <span id="page-15-6"></span>**2.22.4. Produces**

• application/json

### <span id="page-15-7"></span>**2.23. GET /v2/loop/{loopName}**

#### <span id="page-15-8"></span>**2.23.1. Parameters**

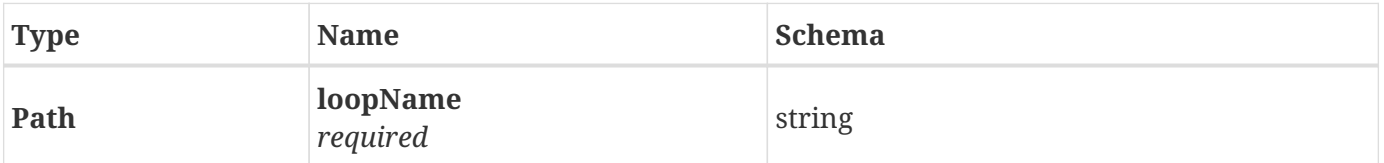

#### <span id="page-16-0"></span>**2.23.2. Responses**

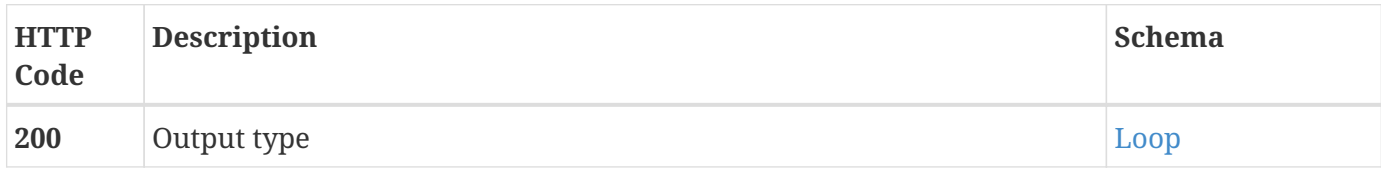

### <span id="page-16-1"></span>**2.23.3. Produces**

• application/json

### <span id="page-16-2"></span>**2.24. GET /v2/policyToscaModels**

### <span id="page-16-3"></span>**2.24.1. Responses**

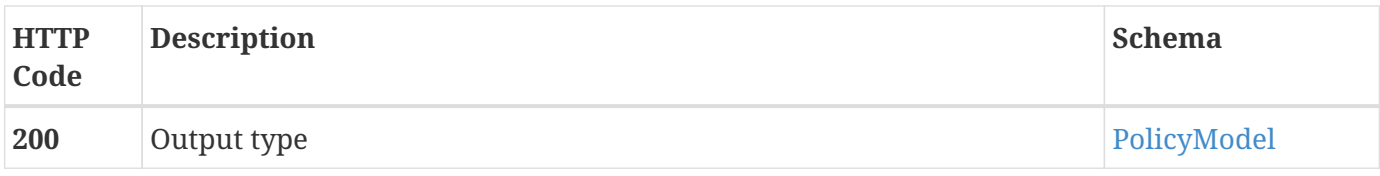

### <span id="page-16-4"></span>**2.24.2. Produces**

• application/json

# <span id="page-16-5"></span>**2.25. GET /v2/policyToscaModels/yaml/{policyModelType}**

### <span id="page-16-6"></span>**2.25.1. Parameters**

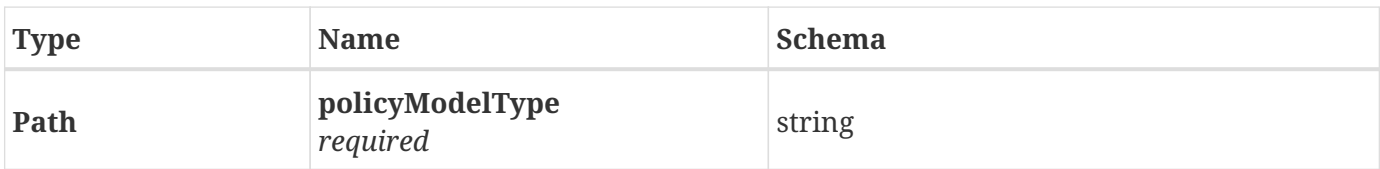

#### <span id="page-16-7"></span>**2.25.2. Responses**

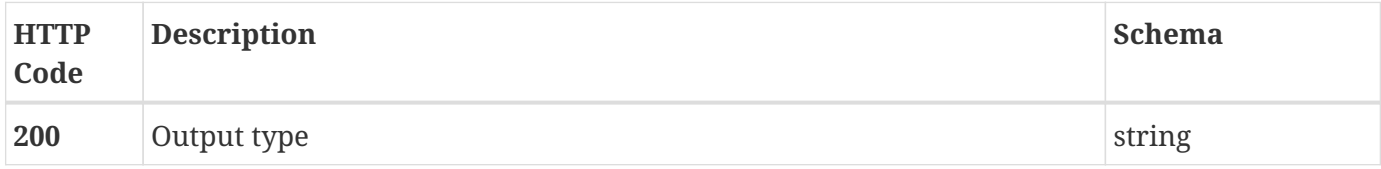

### <span id="page-16-8"></span>**2.25.3. Produces**

## <span id="page-17-0"></span>**2.26. GET /v2/policyToscaModels/{policyModelType}**

### <span id="page-17-1"></span>**2.26.1. Parameters**

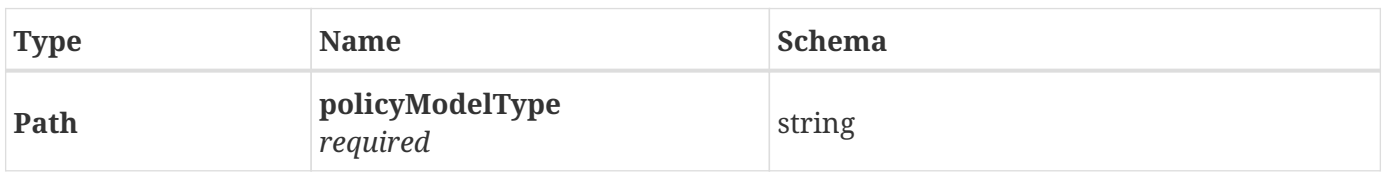

#### <span id="page-17-2"></span>**2.26.2. Responses**

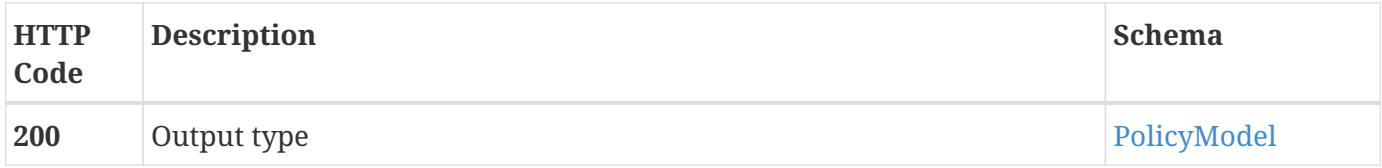

### <span id="page-17-3"></span>**2.26.3. Produces**

• application/json

### <span id="page-17-4"></span>**2.27. PUT /v2/policyToscaModels/{policyModelType}**

#### <span id="page-17-5"></span>**2.27.1. Parameters**

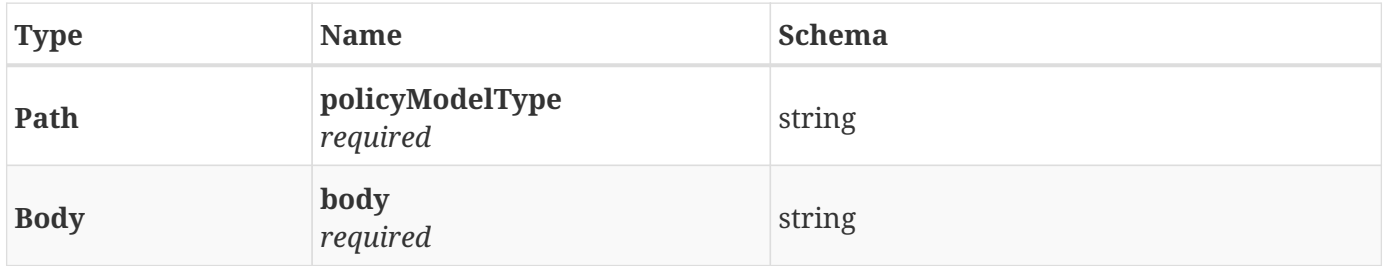

#### <span id="page-17-6"></span>**2.27.2. Responses**

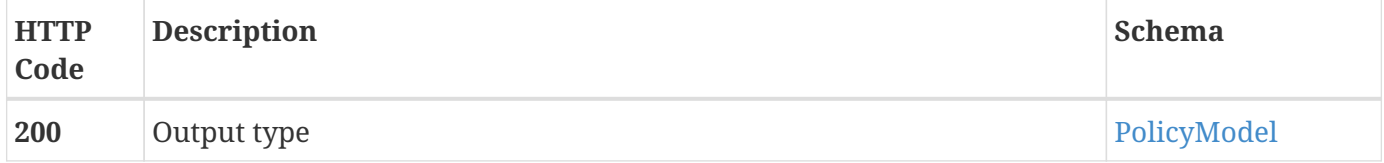

#### <span id="page-17-7"></span>**2.27.3. Consumes**

• plain/text

### <span id="page-17-8"></span>**2.27.4. Produces**

### <span id="page-18-0"></span>**2.28. GET /v2/templates**

### <span id="page-18-1"></span>**2.28.1. Responses**

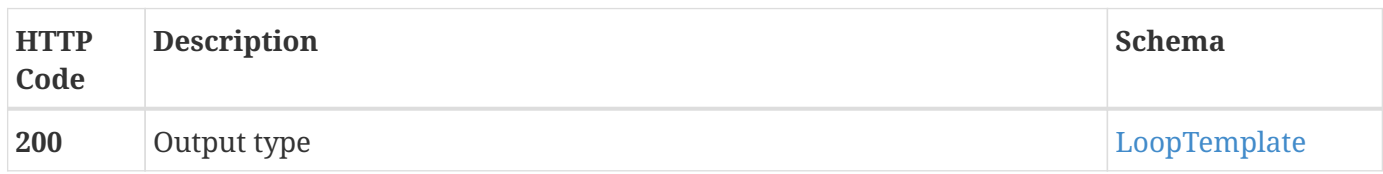

### <span id="page-18-2"></span>**2.28.2. Produces**

• application/json

### <span id="page-18-3"></span>**2.29. GET /v2/templates/names**

#### <span id="page-18-4"></span>**2.29.1. Responses**

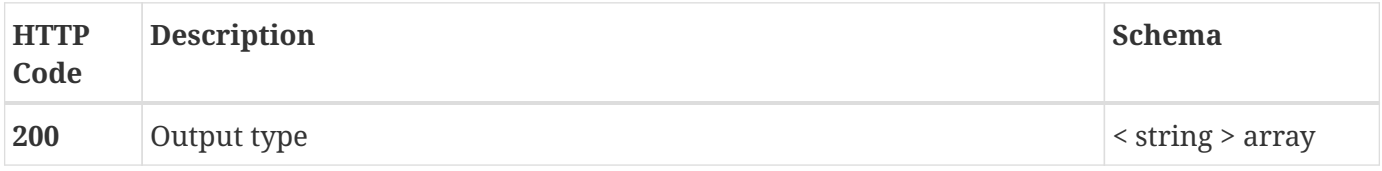

#### <span id="page-18-5"></span>**2.29.2. Produces**

• application/json

### <span id="page-18-6"></span>**2.30. GET /v2/templates/{templateName}**

### <span id="page-18-7"></span>**2.30.1. Parameters**

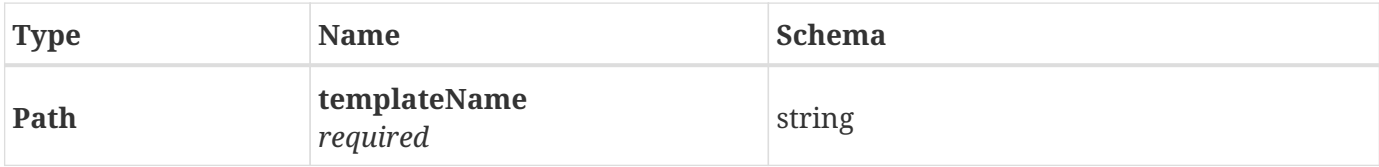

#### <span id="page-18-8"></span>**2.30.2. Responses**

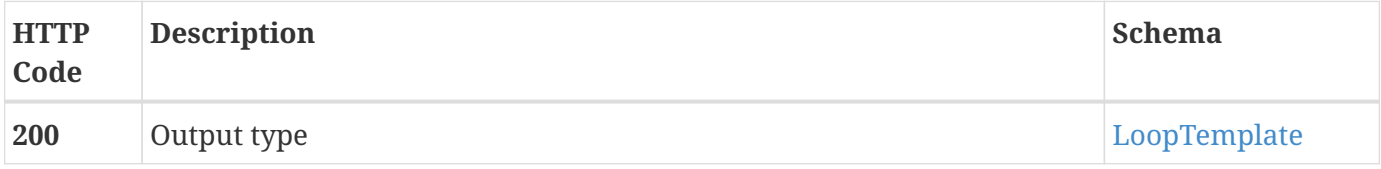

### <span id="page-18-9"></span>**2.30.3. Produces**

# <span id="page-19-0"></span>**Chapter 3. Definitions**

## <span id="page-19-1"></span>**3.1. CldsHealthCheck**

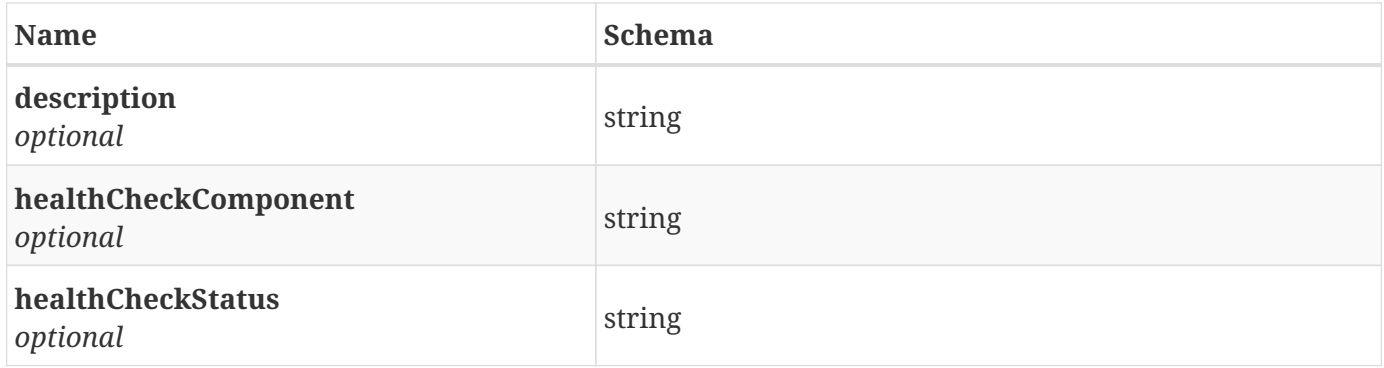

## <span id="page-19-2"></span>**3.2. Dictionary**

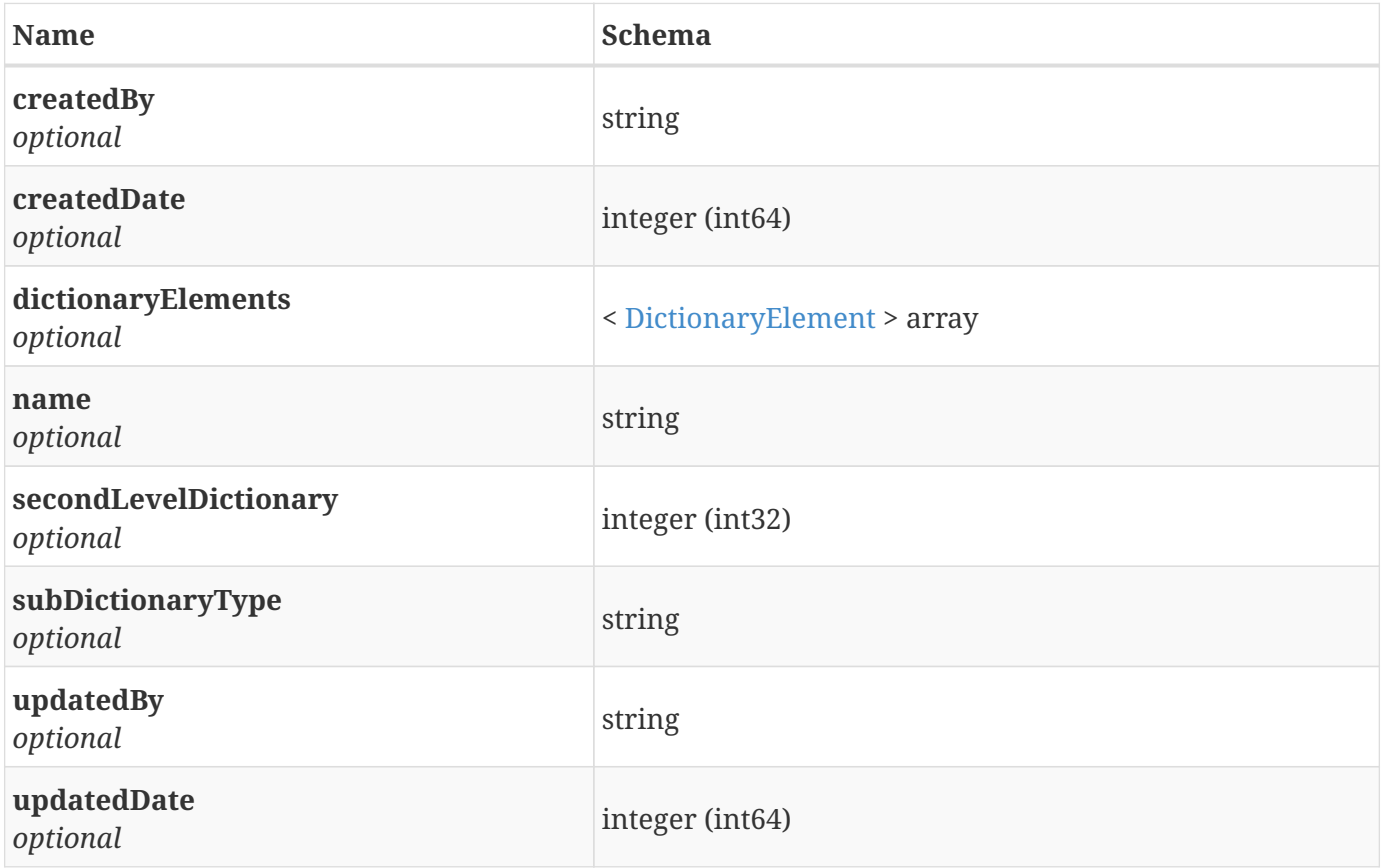

### <span id="page-19-3"></span>**3.3. DictionaryElement**

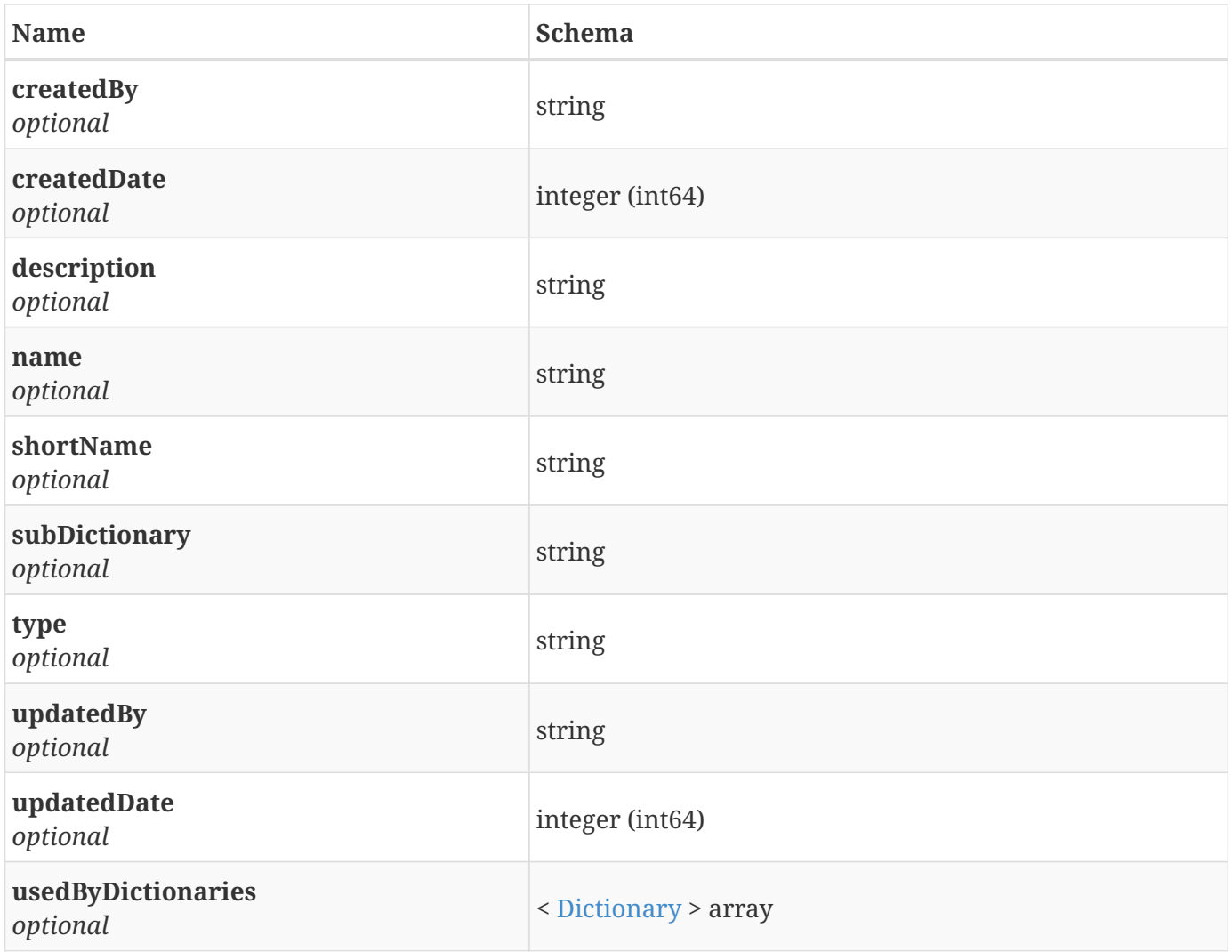

## <span id="page-20-0"></span>**3.4. ExternalComponent**

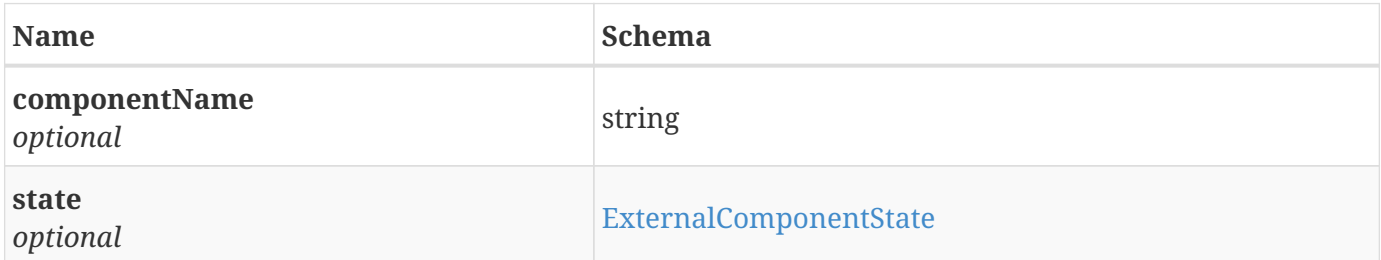

# <span id="page-20-1"></span>**3.5. ExternalComponentState**

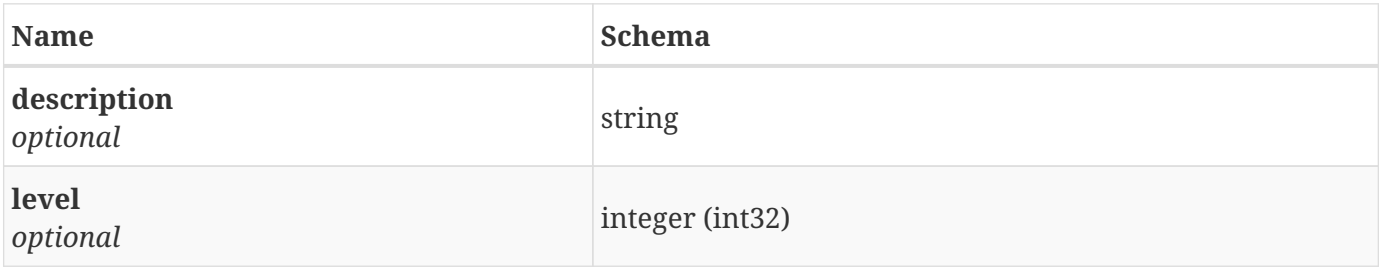

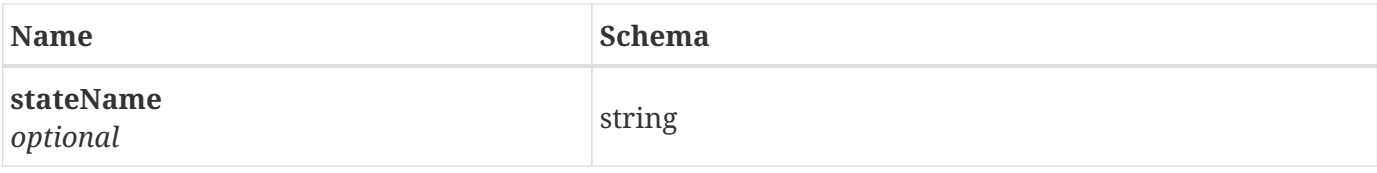

# <span id="page-21-0"></span>**3.6. JsonArray**

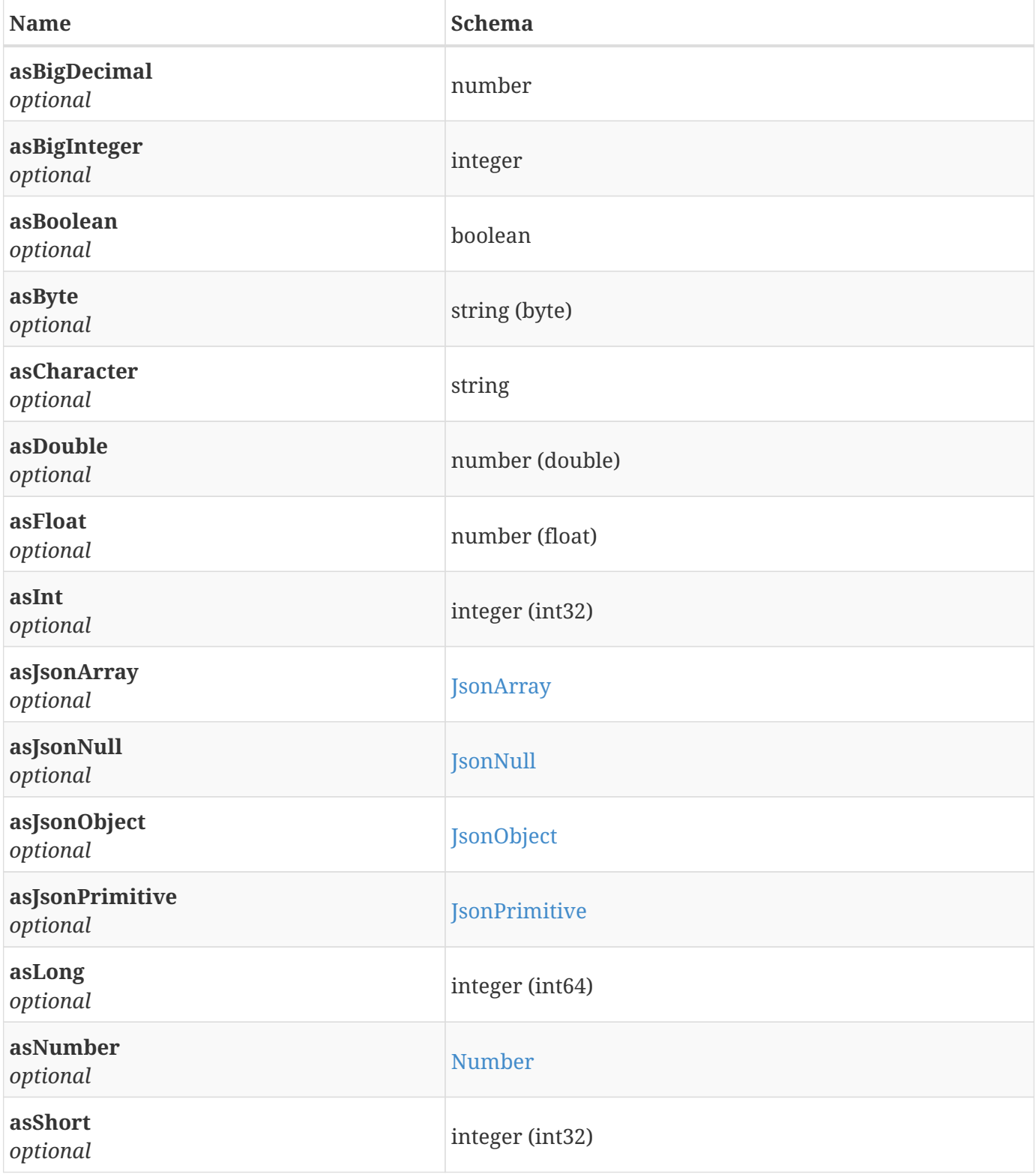

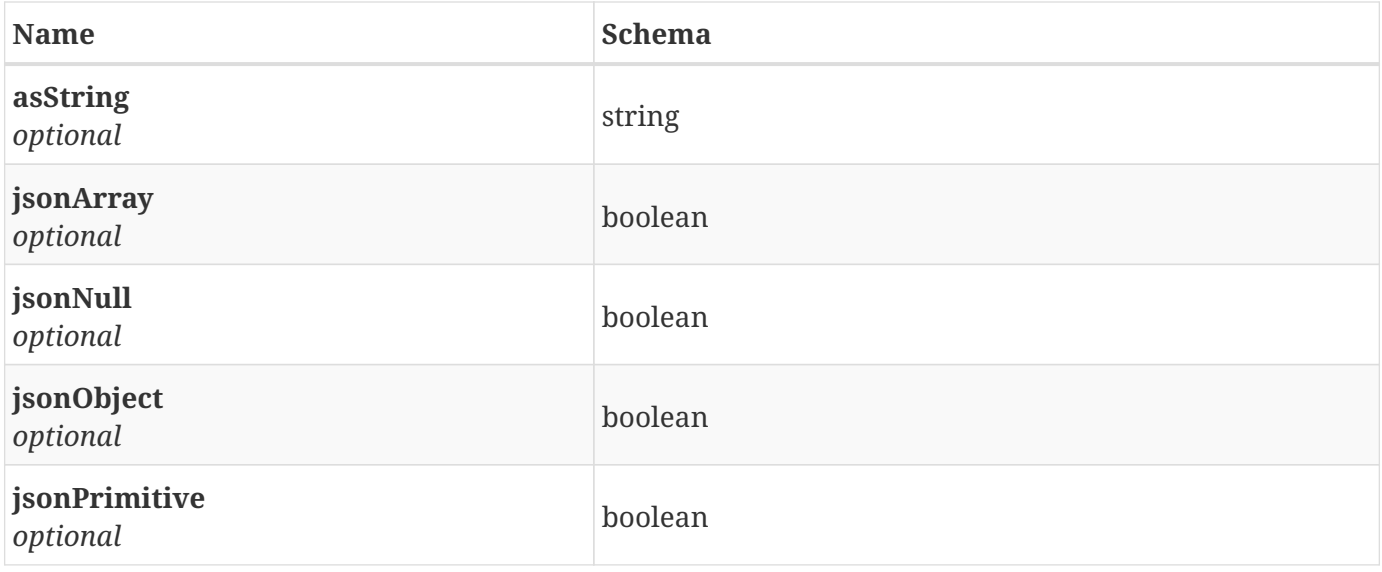

## <span id="page-22-0"></span>**3.7. JsonNull**

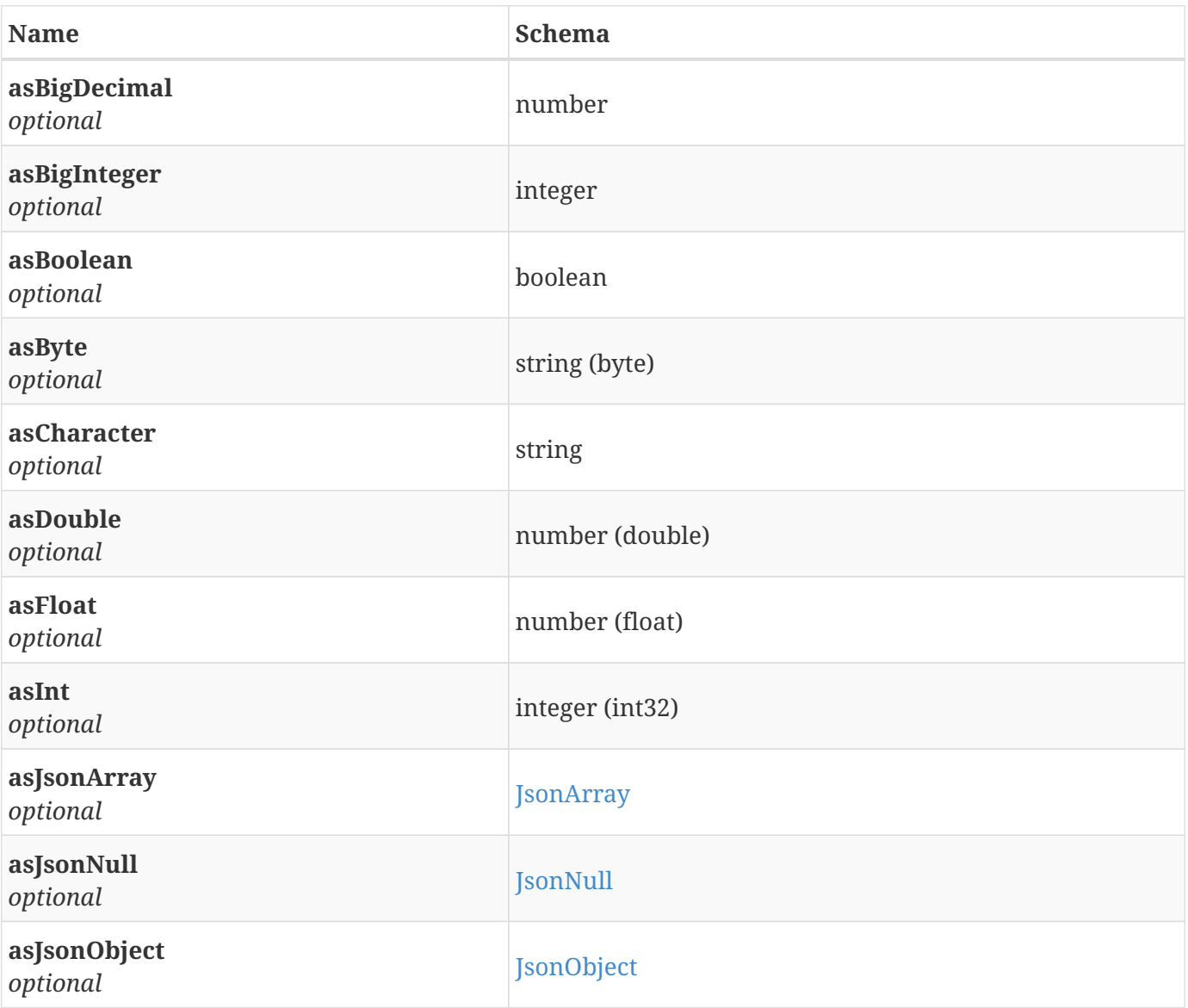

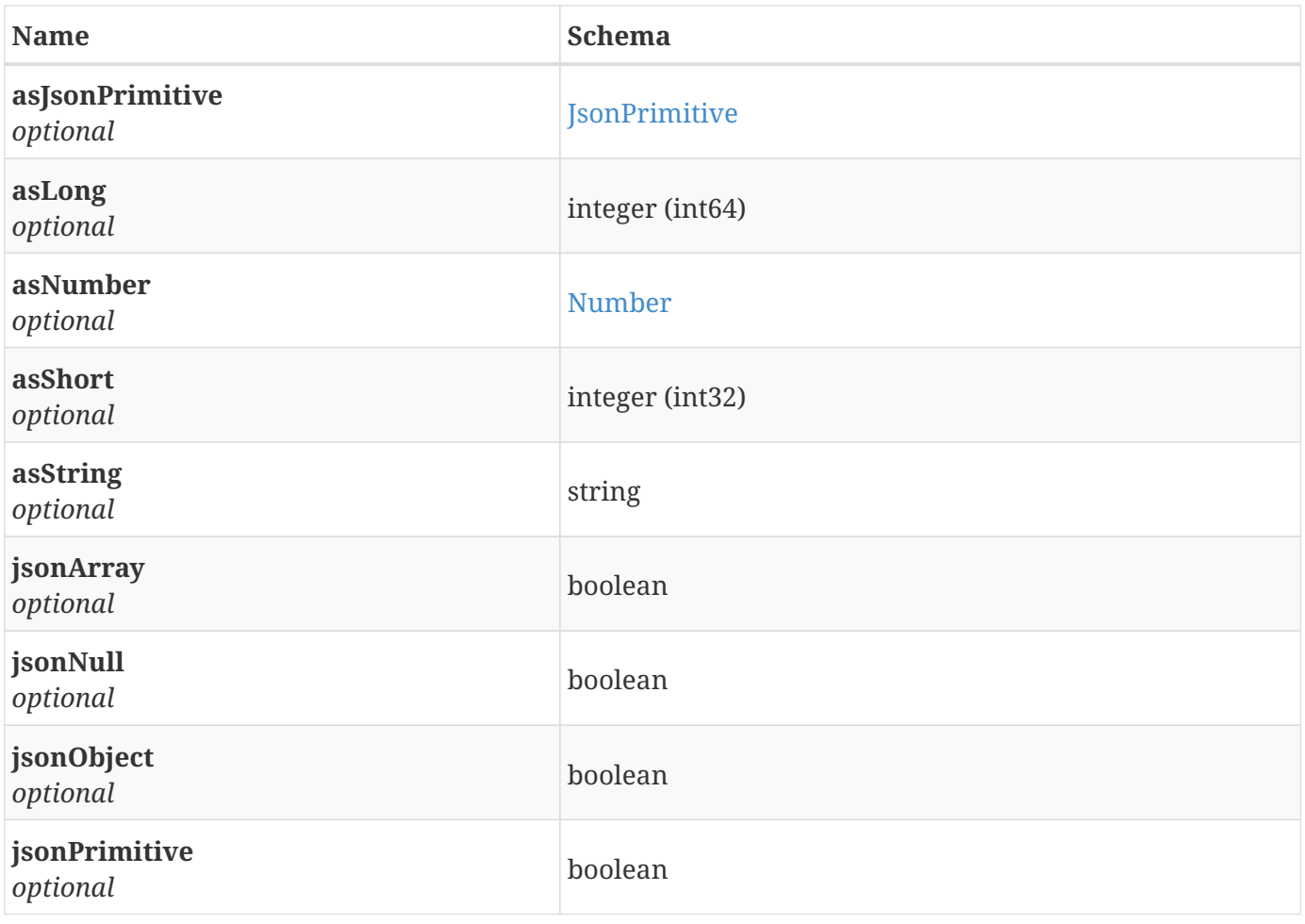

# <span id="page-23-0"></span>**3.8. JsonObject**

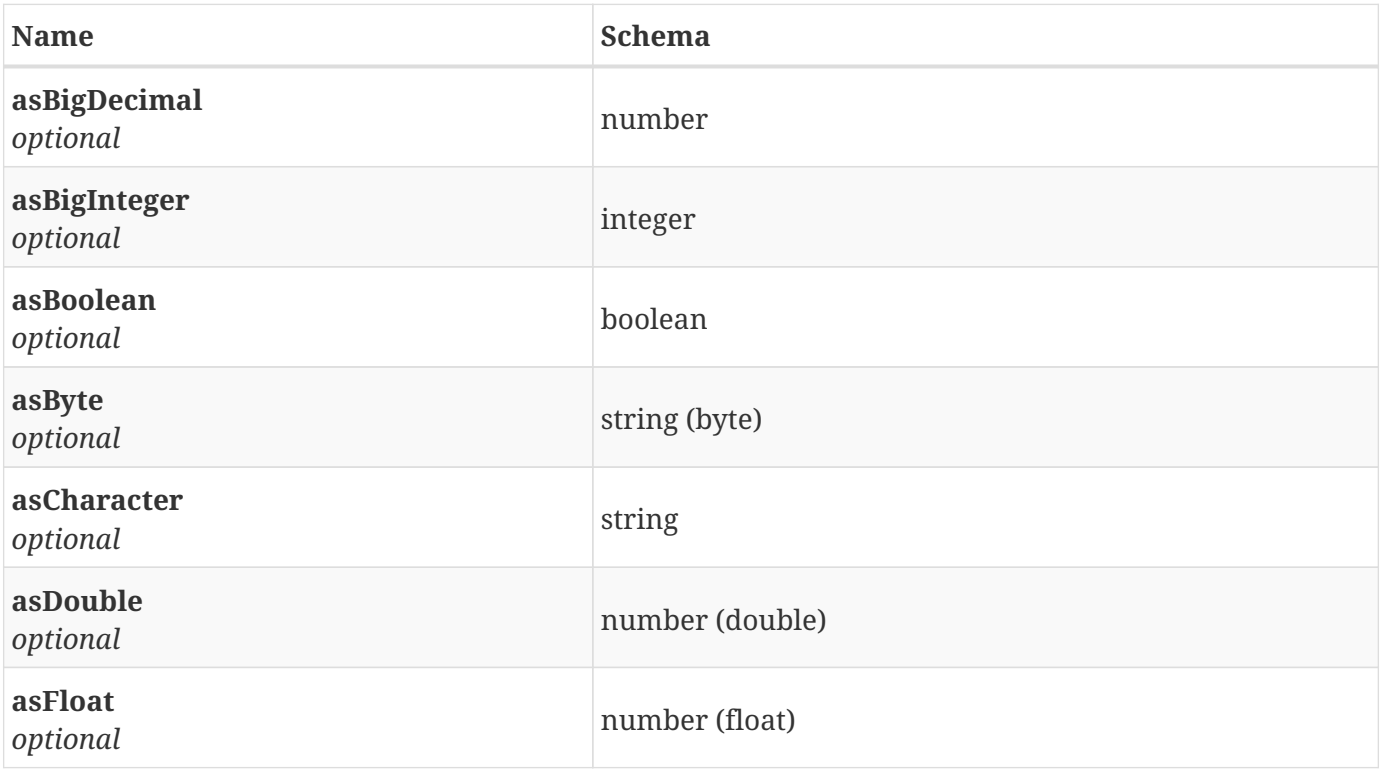

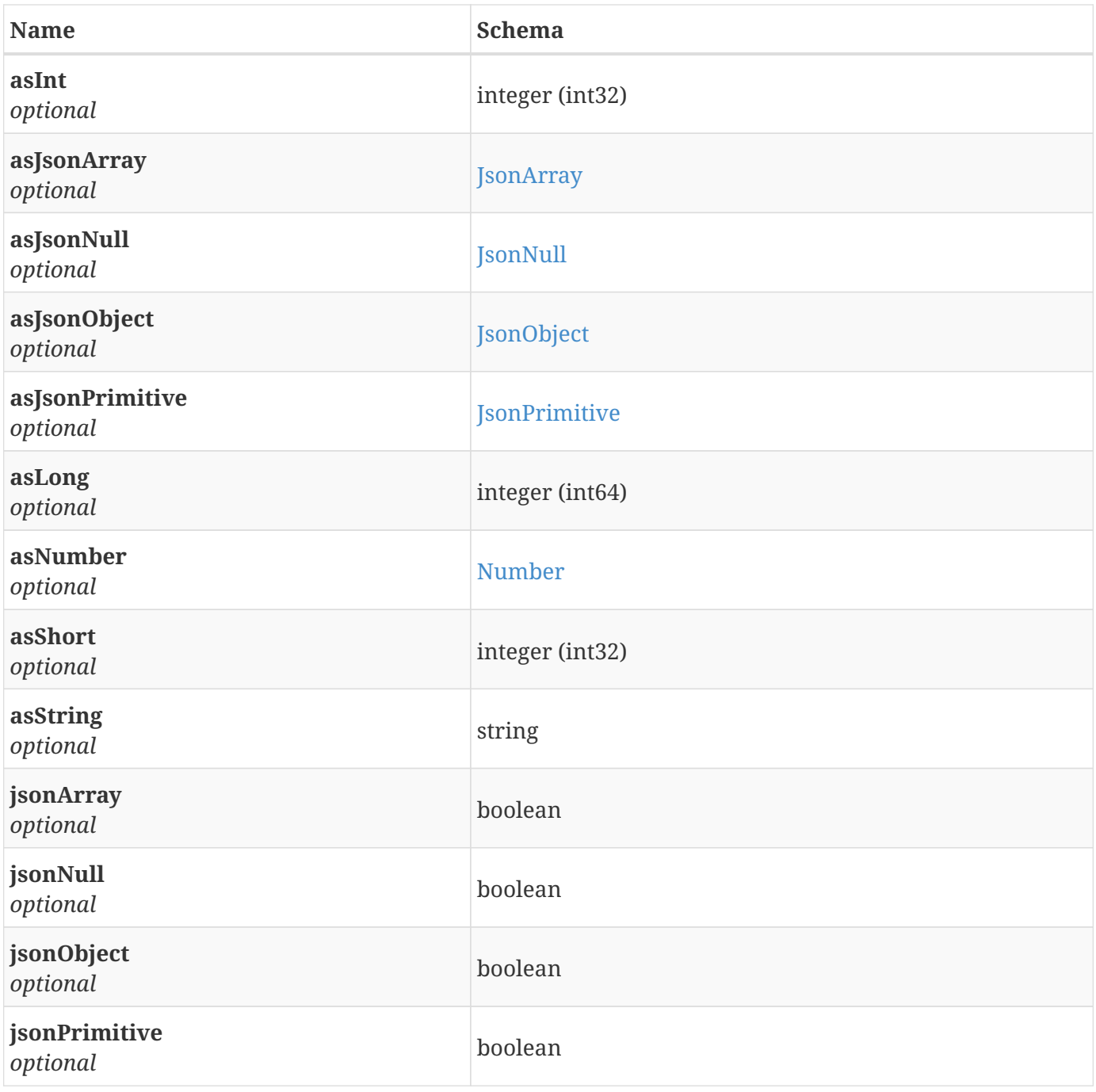

# <span id="page-24-0"></span>**3.9. JsonPrimitive**

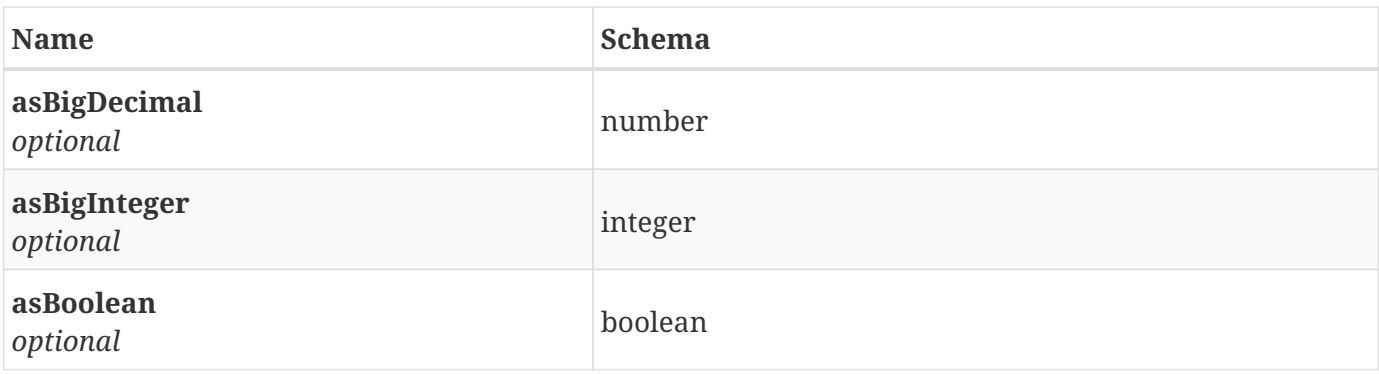

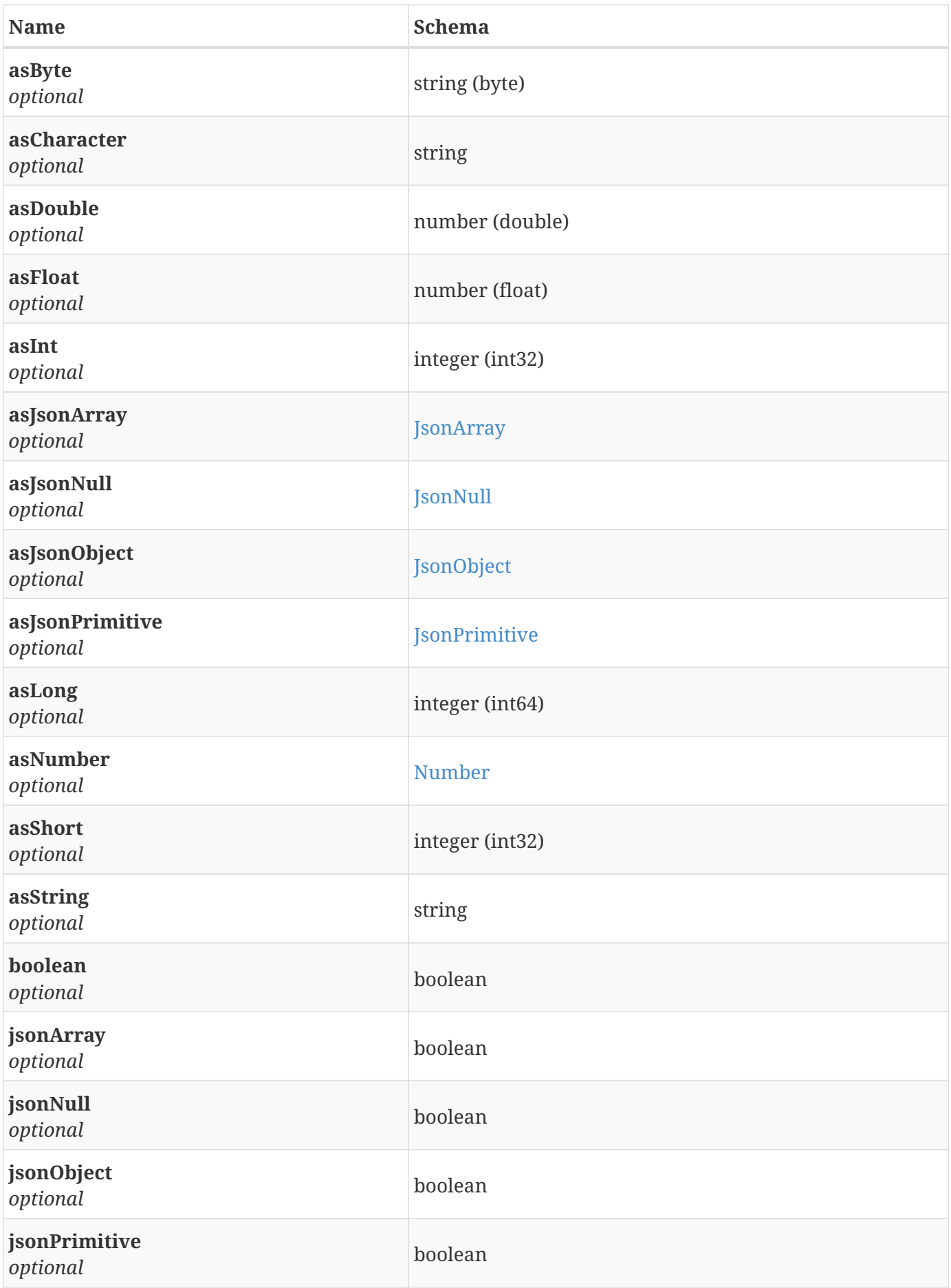

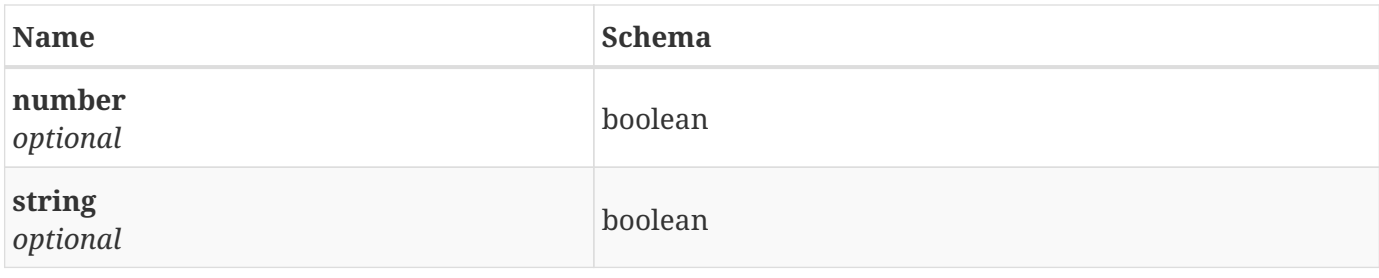

# <span id="page-26-0"></span>**3.10. Loop**

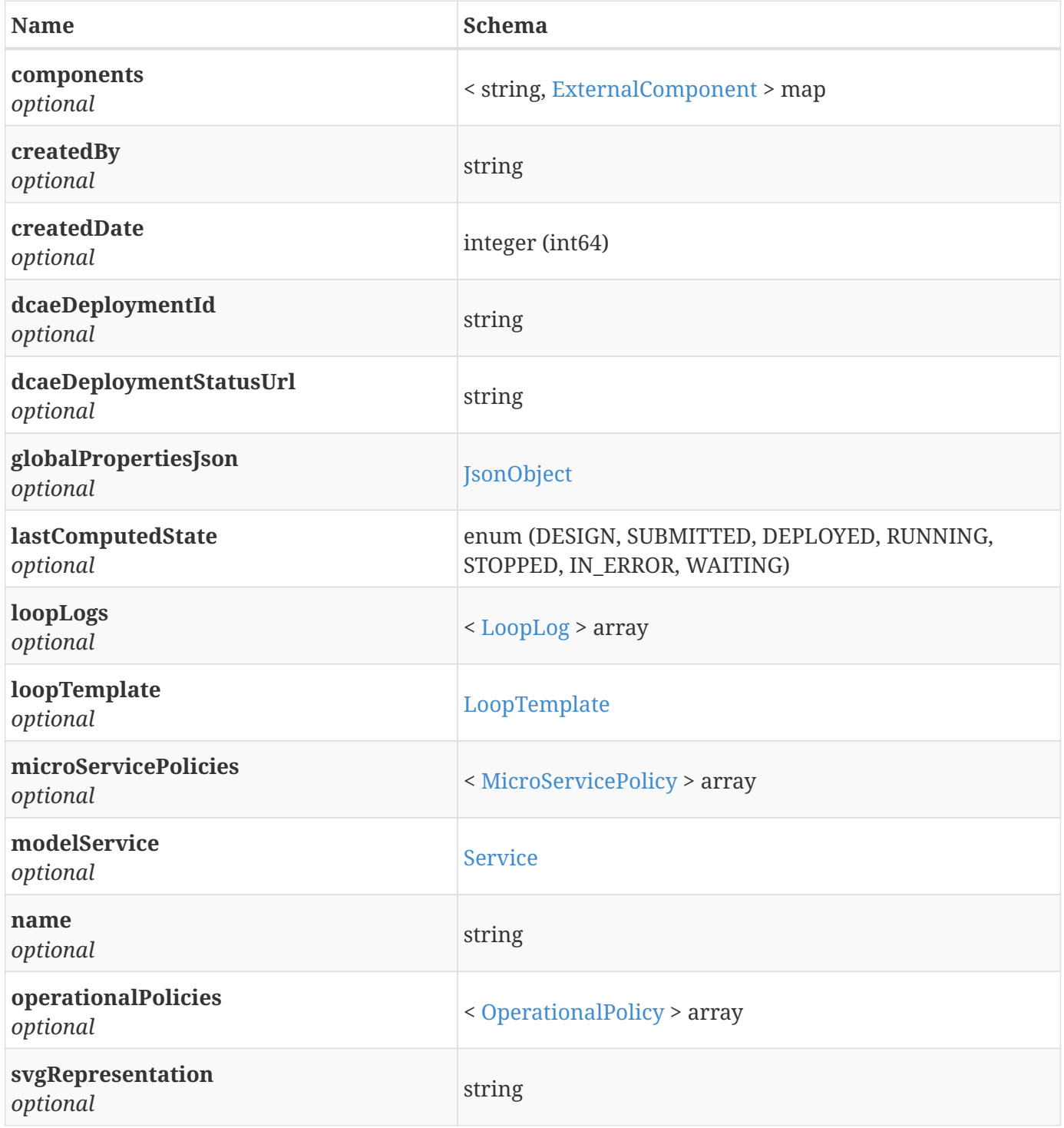

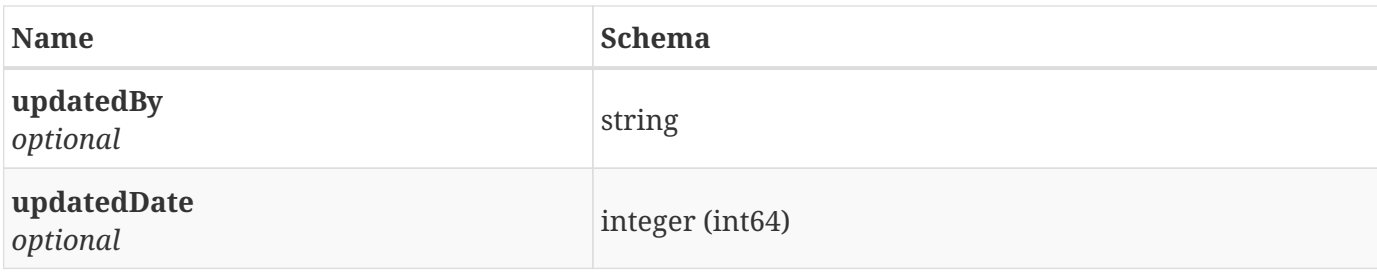

# <span id="page-27-0"></span>**3.11. LoopElementModel**

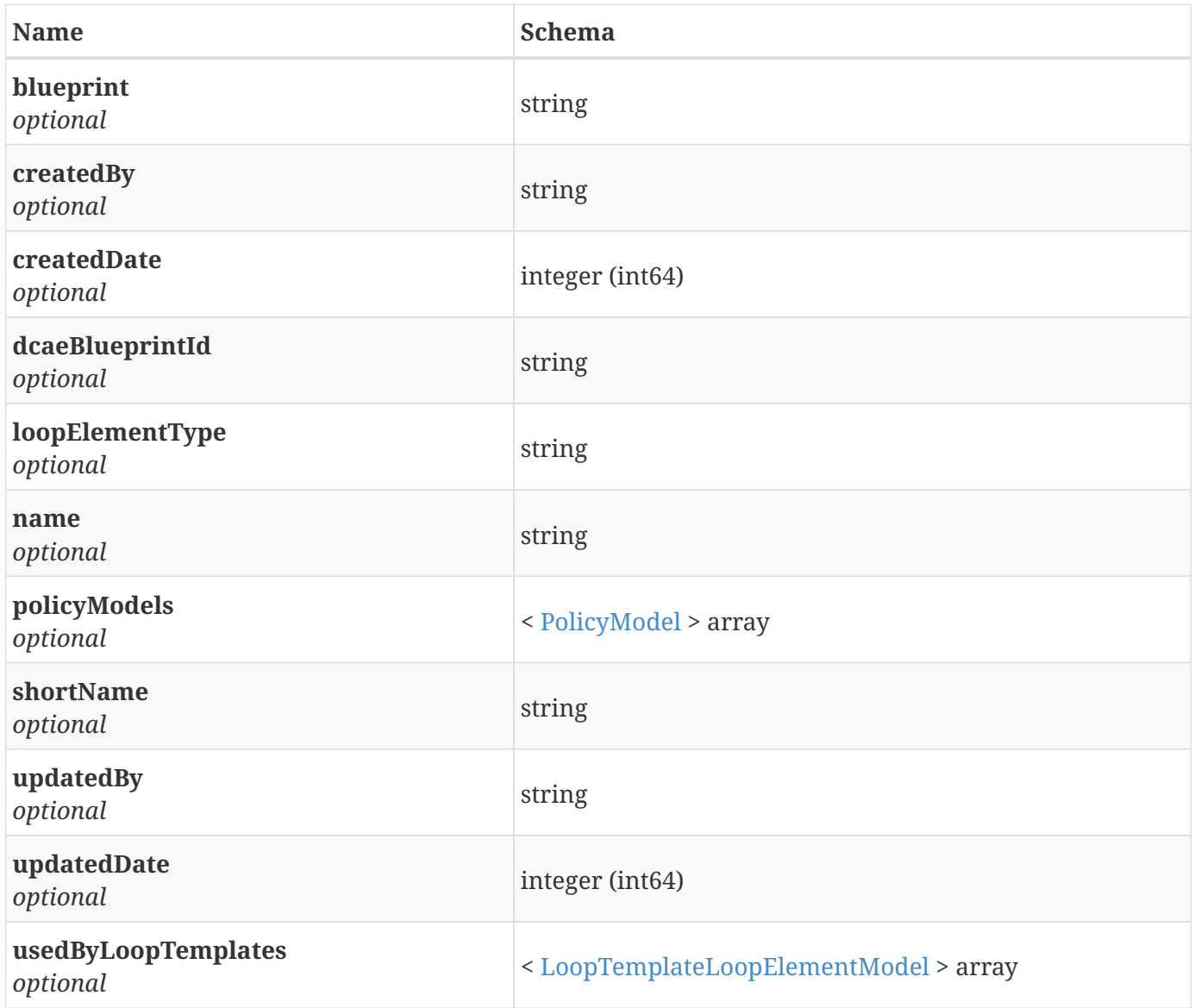

## <span id="page-27-1"></span>**3.12. LoopLog**

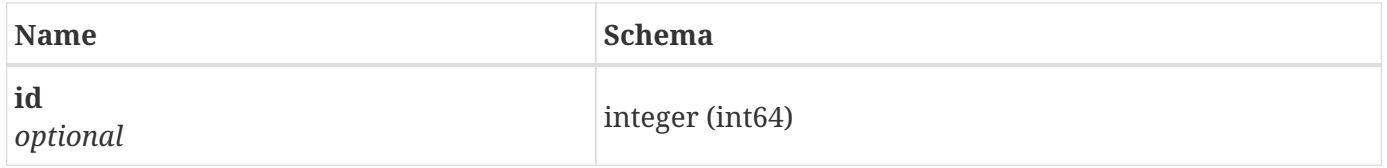

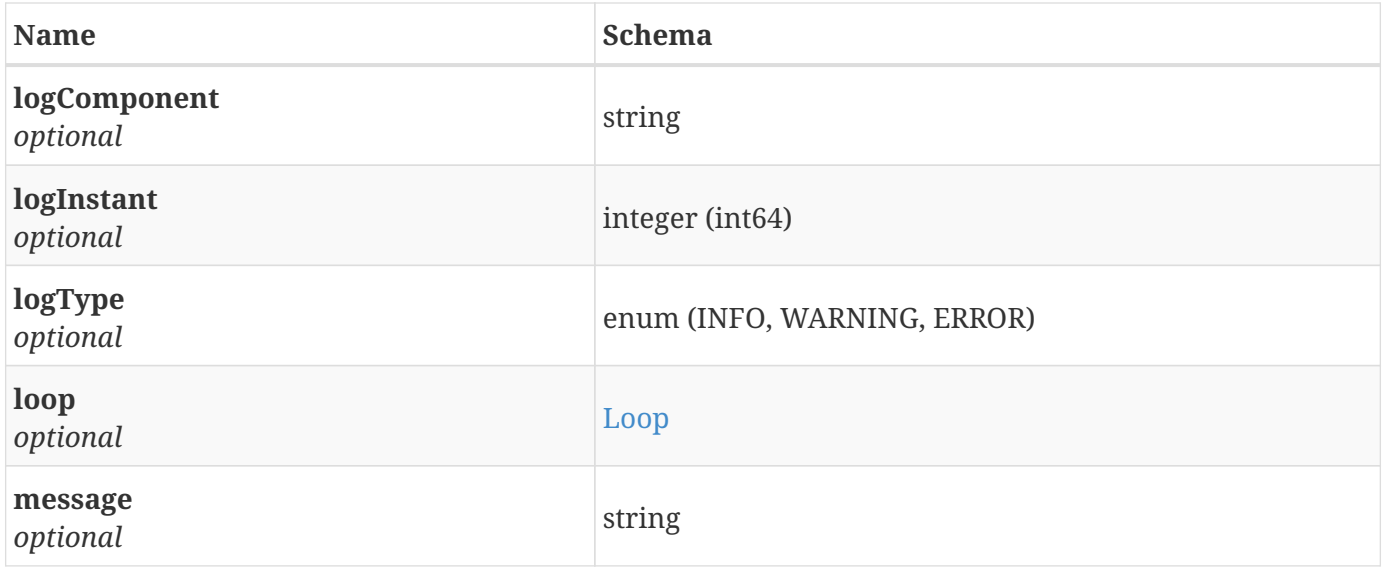

# <span id="page-28-0"></span>**3.13. LoopTemplate**

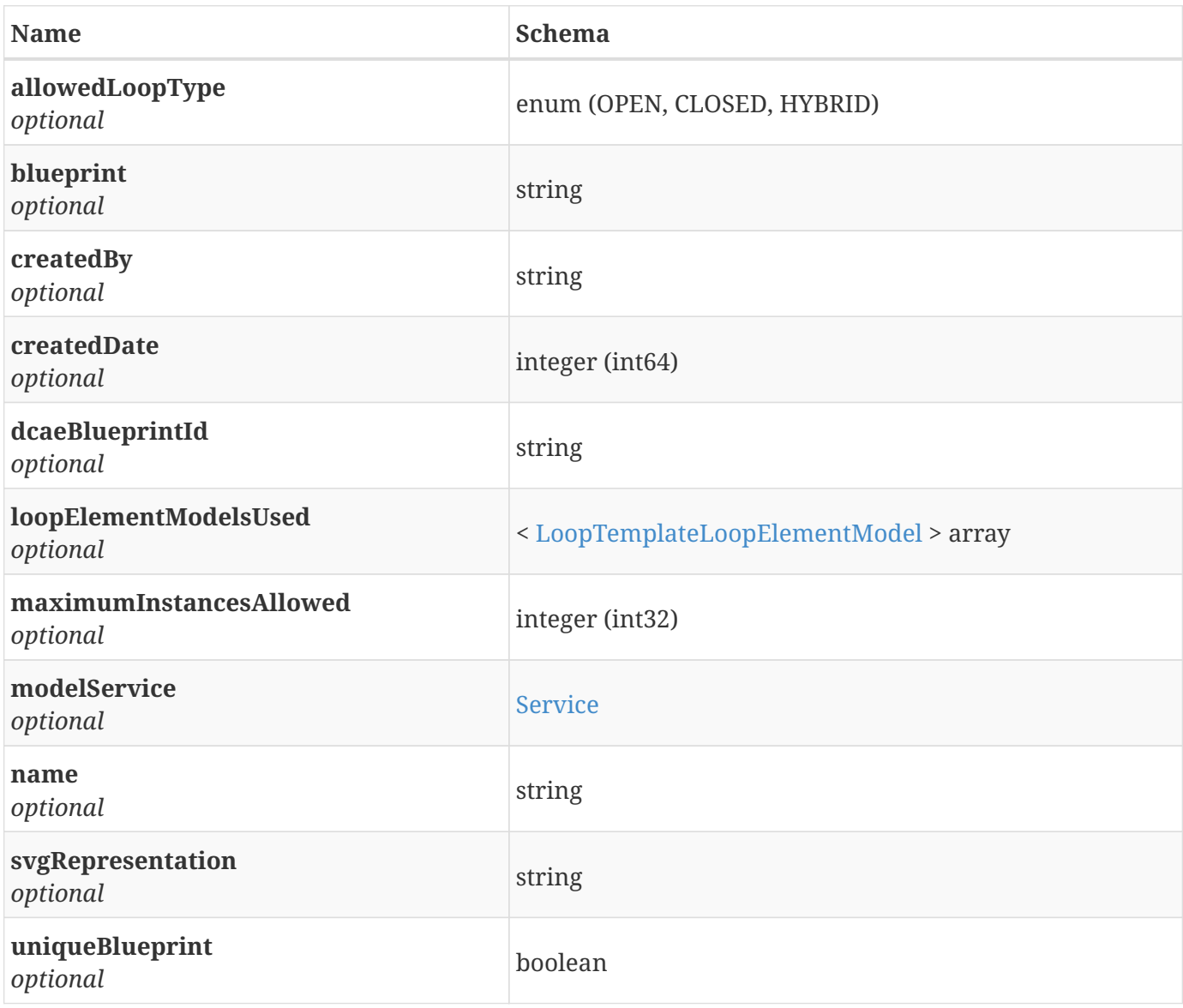

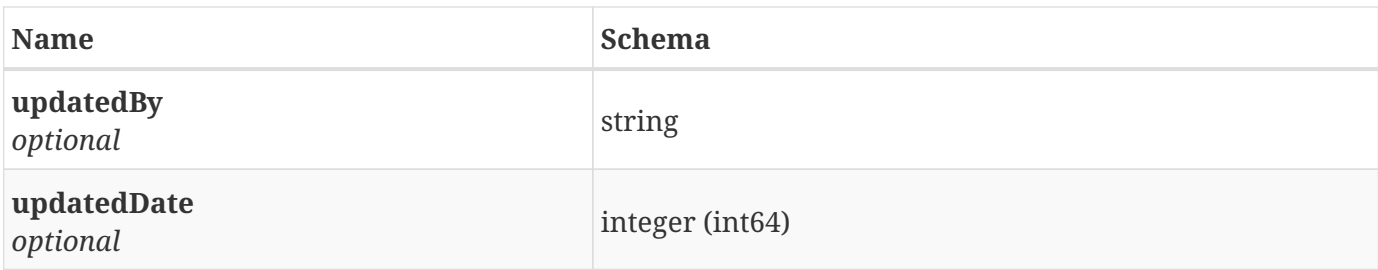

## <span id="page-29-0"></span>**3.14. LoopTemplateLoopElementModel**

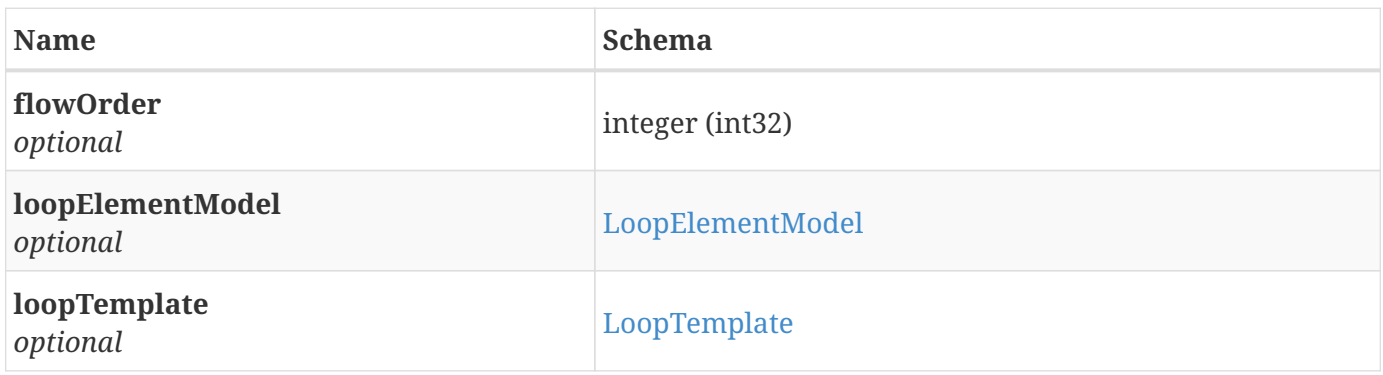

## <span id="page-29-1"></span>**3.15. MicroServicePolicy**

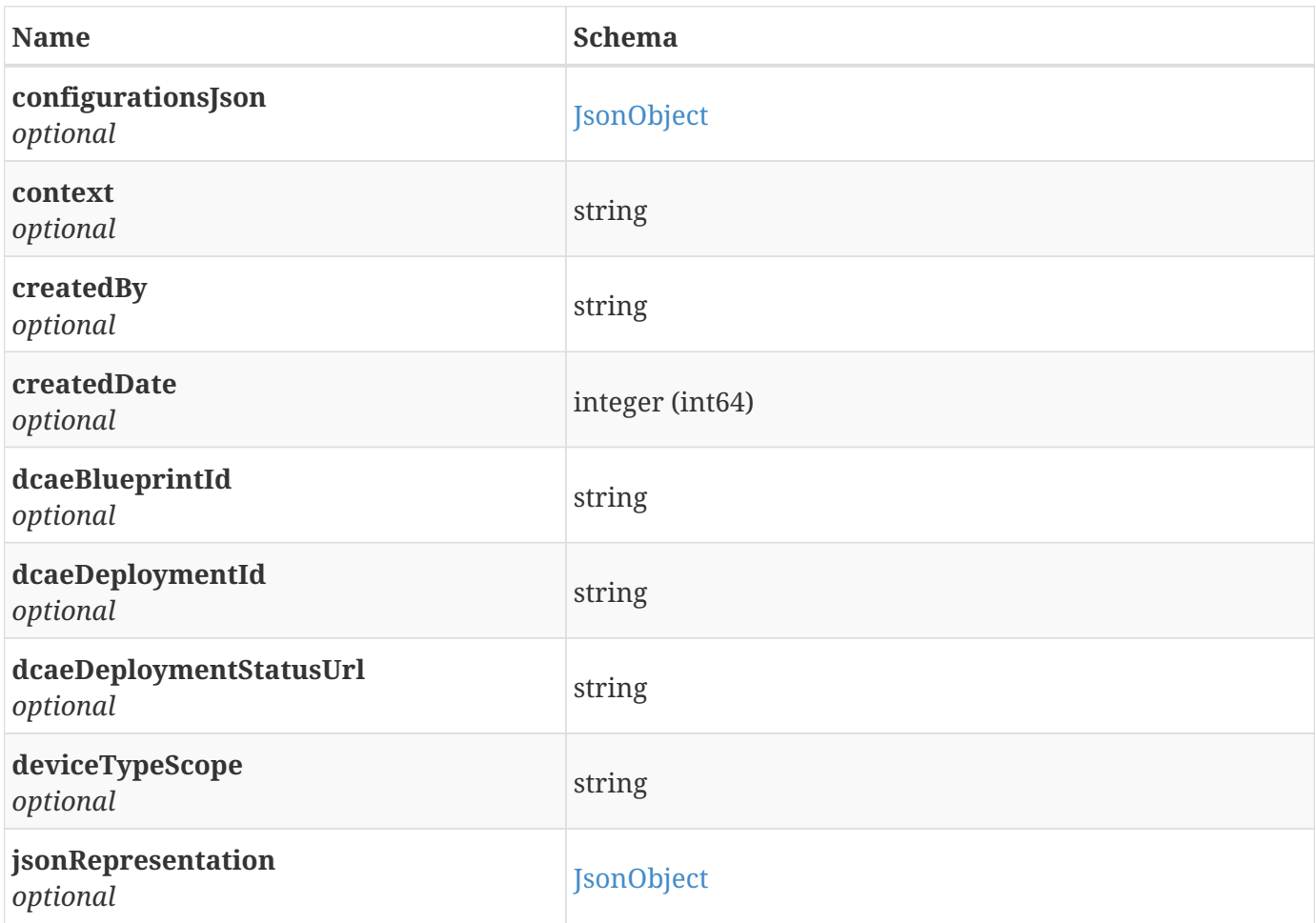

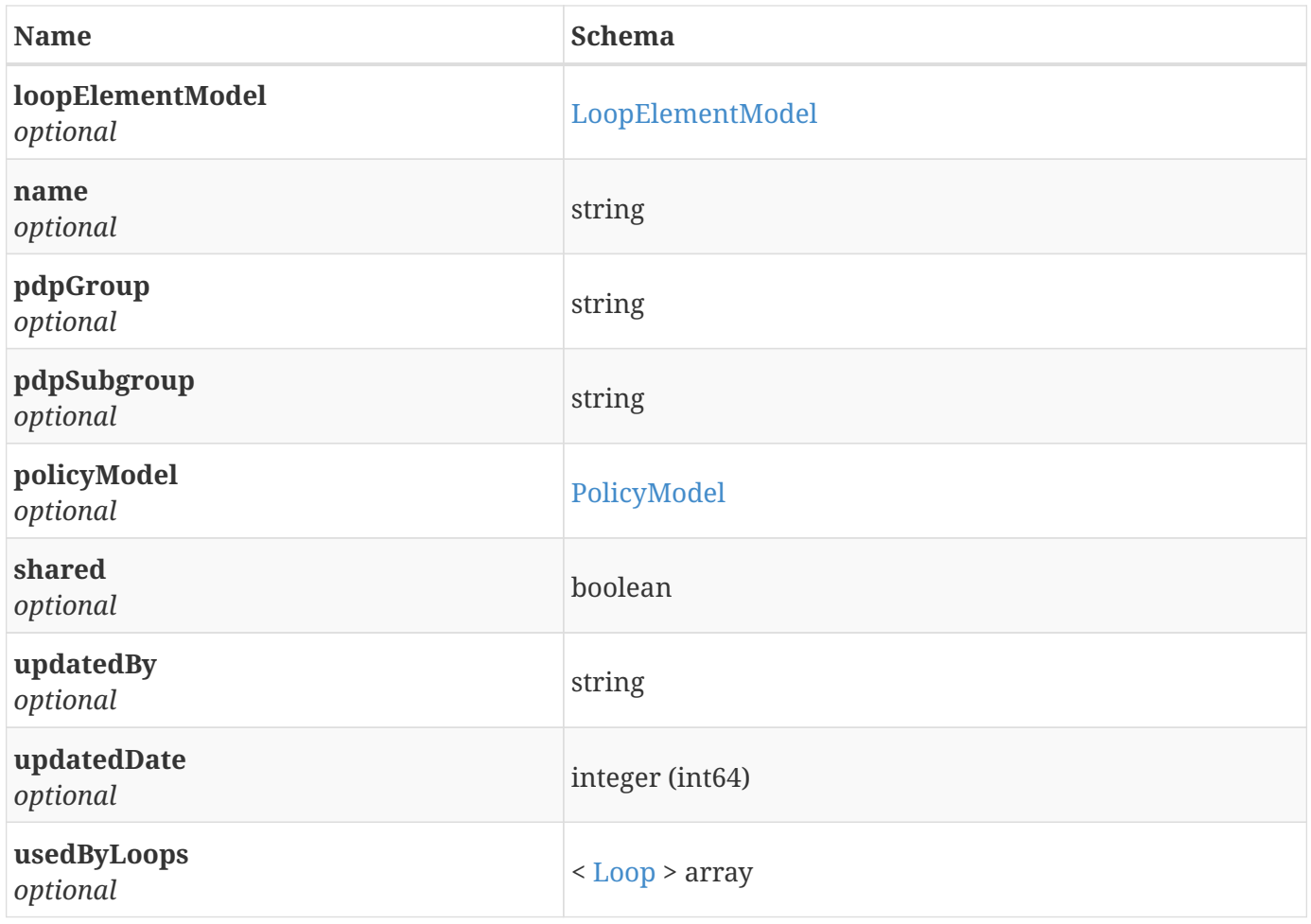

## <span id="page-30-0"></span>**3.16. Number**

*Type* : object

# <span id="page-30-1"></span>**3.17. OperationalPolicy**

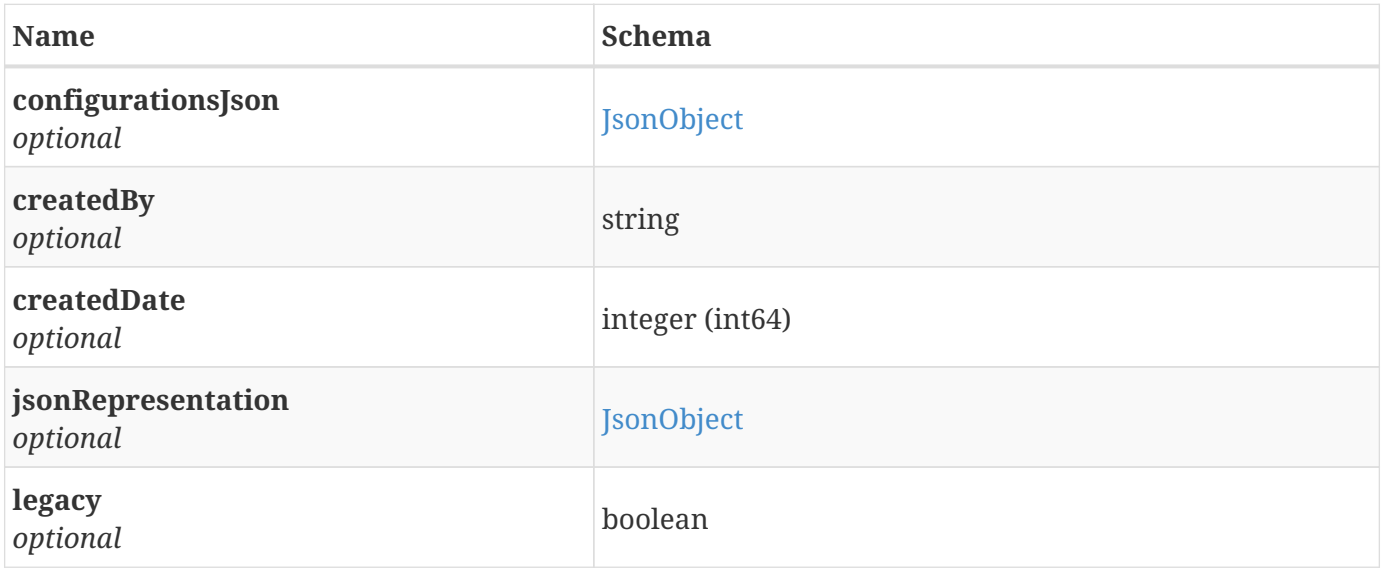

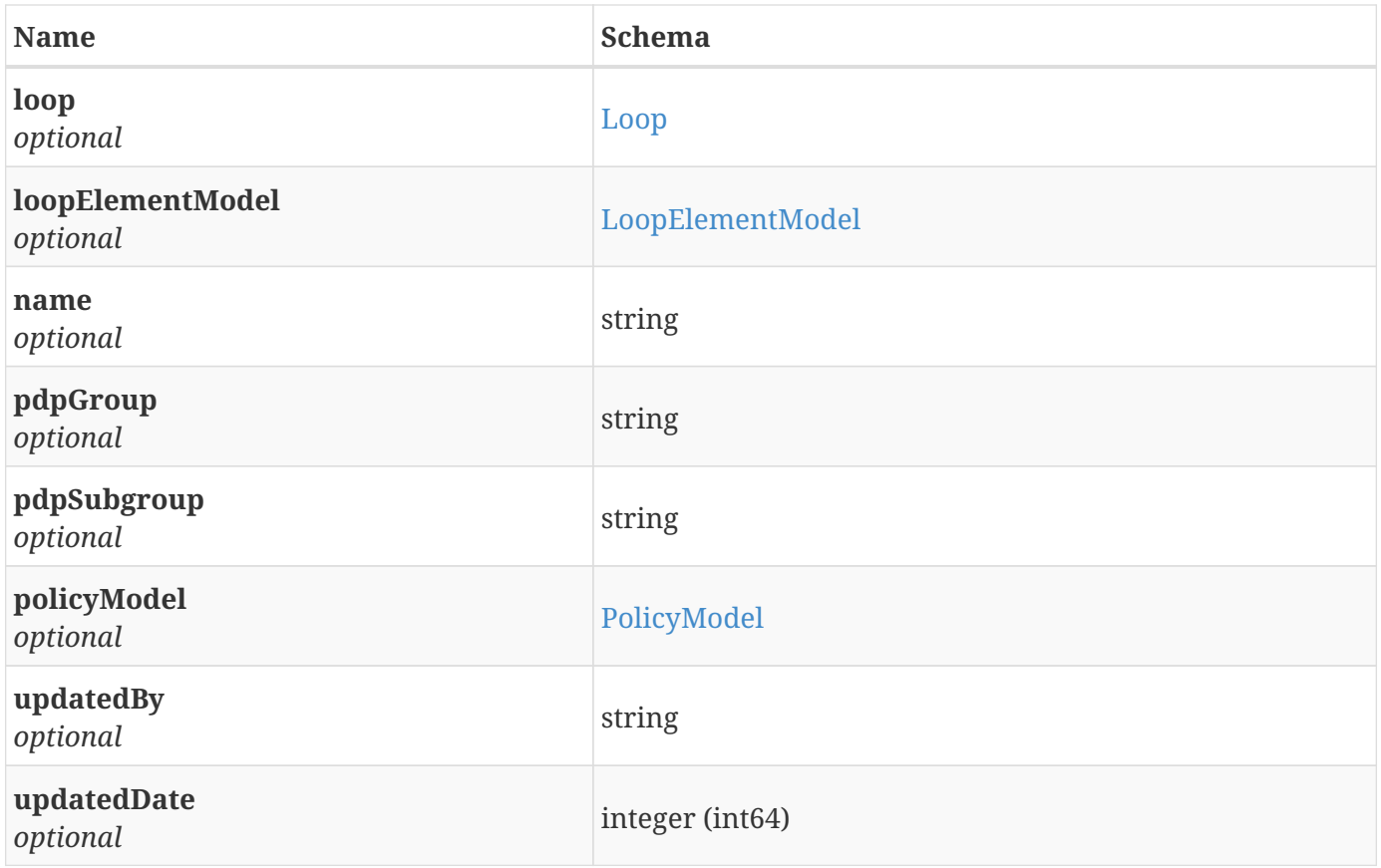

# <span id="page-31-0"></span>**3.18. PolicyModel**

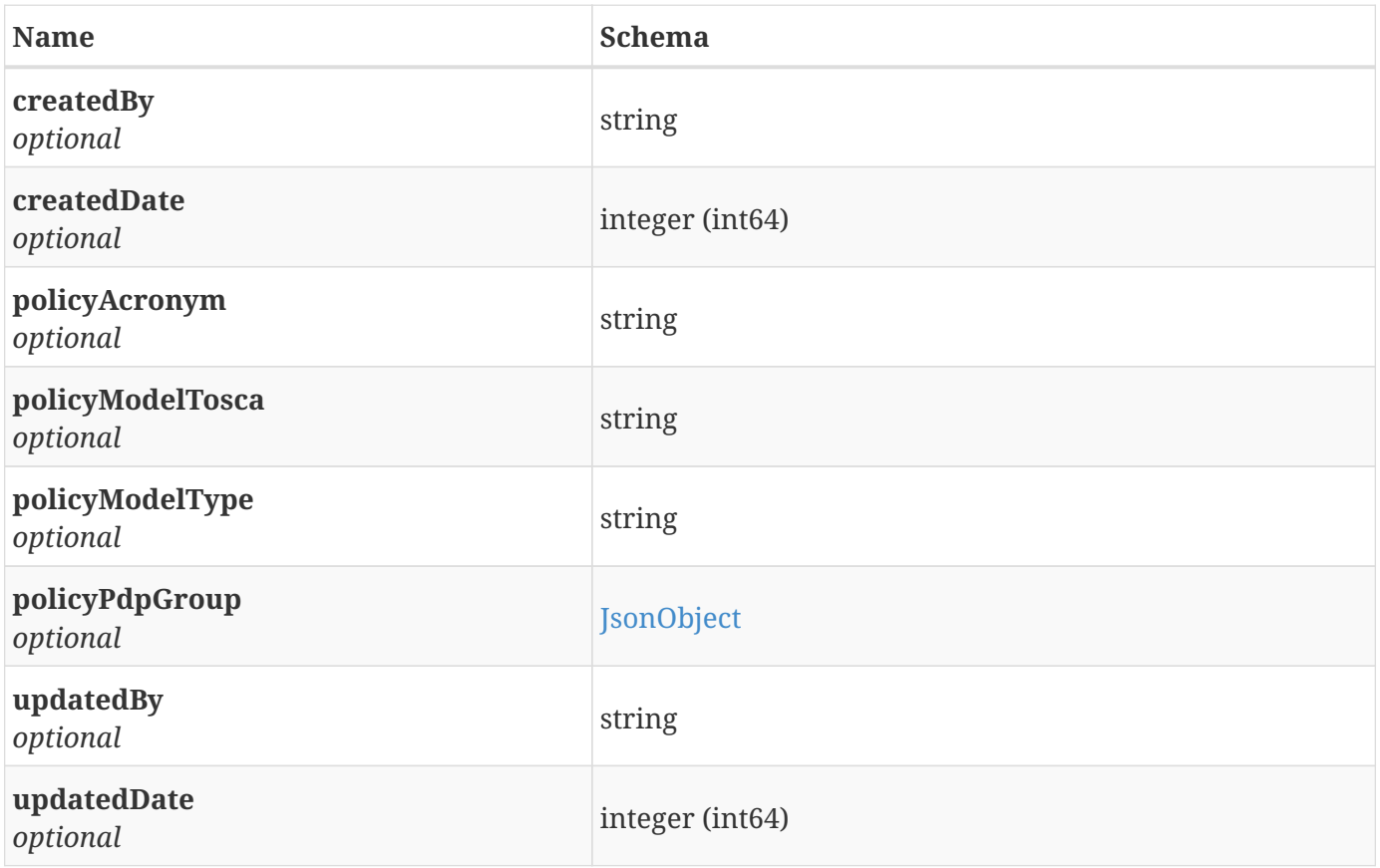

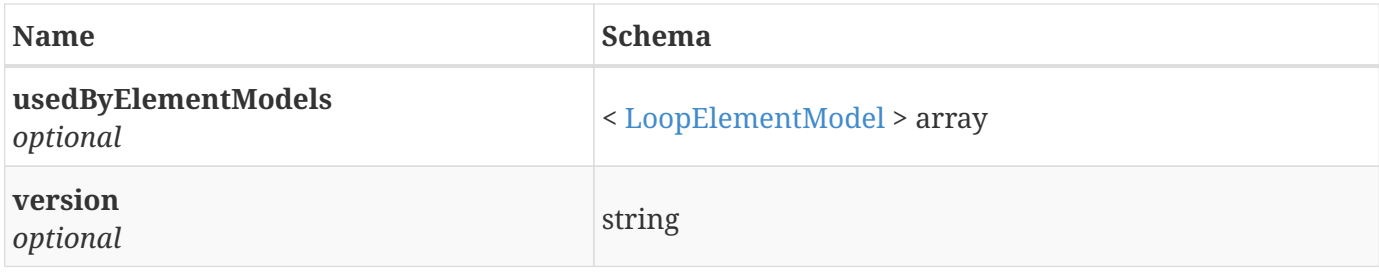

## <span id="page-32-0"></span>**3.19. Service**

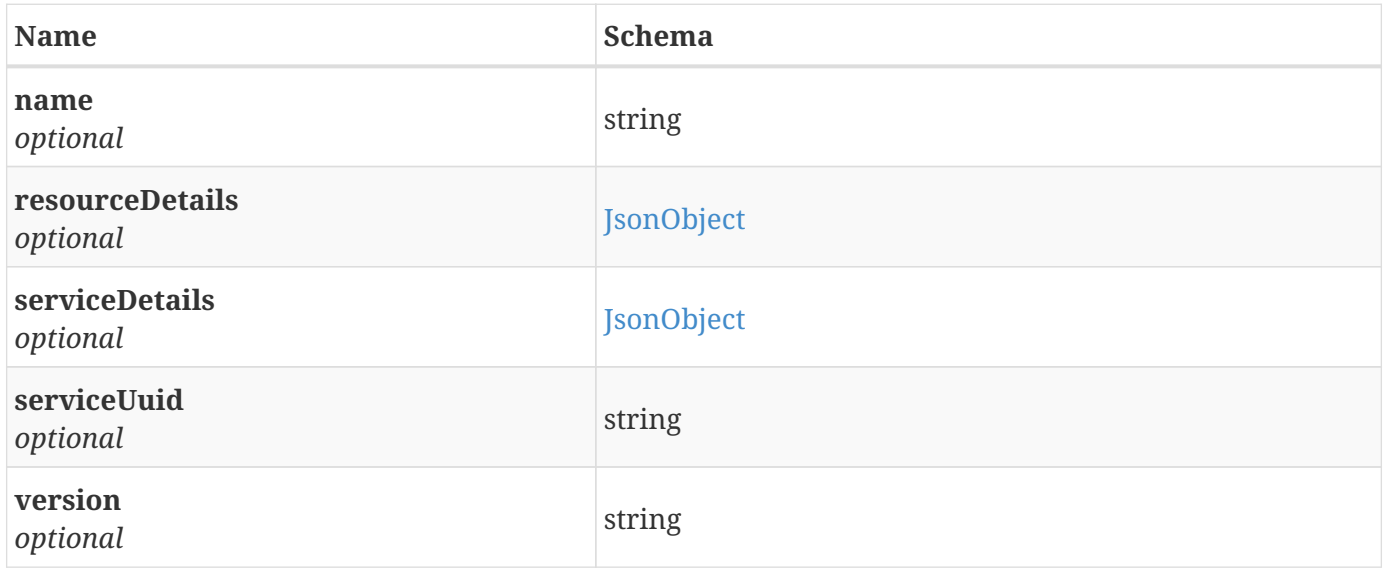